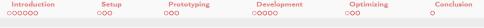

# swak4Foam and PyFoam for solver developers Make your life easier - the physics is hard enough

Bernhard F.W. Gschaider

HFD Research GesmbH

UCD Dublin, Ireland 9. June 2021

Heinemann Fluid Dynamics Research GmbH

Bernhard F.W. Gschaider (HFD)

(日) (同) (日) (日)

| Introduction | Setup | Prototyping | Development | Optimizing | Conclusion |
|--------------|-------|-------------|-------------|------------|------------|
| 000000       | 000   | 000         | 00000       | 000        | 0          |
|              |       |             |             |            |            |
|              |       |             |             |            |            |

## Outline I

- 1 Introduction
  - This presentation
  - Who is this?
  - What are we working with
  - Before we start
  - What we simulate
- 2 Setup
  - OpenFOAMs developer support
  - PyFoams helps
- 3 Prototyping
  - Solving simple PDEs
  - Other

#### 4 Development

► • ■ The solver ■ ∽ Bernhard F.W. Gschaider (HFD)

Heinemann Fluid Dynamics Research GmbH

| Introduction | Setup | Prototyping | Development | Optimizing | Conclusion |
|--------------|-------|-------------|-------------|------------|------------|
| 000000       | 000   | 000         | 00000       | 000        | 0          |
|              |       |             |             |            |            |
|              |       |             |             |            |            |

# Outline II

- What happened
- Irregular conditions
- fvOptions

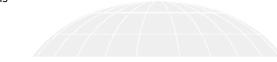

- 5 Optimizing
  - High-level profiling
  - Pyfoam support for profiling output

6 Conclusion

Heinemann Fluid Dynamics Research GmbH

Bernhard F.W. Gschaider (HFD)

| Introduction<br>•00000                                                                                       | Setup<br>000                                                                                                    | Prototyping<br>000 | Development<br>00000                                                                                                    | Optimizing<br>000 | Conclusion<br>O |
|----------------------------------------------------------------------------------------------------|----------------------------------------------------------------------------------------------------|--------------------|----------------------------------------------------------------------------------------------------|-------------------|-----------------|
| Outline                                                                                                    |                                                                                                    |                    |                                                                                                    |                   |                 |
| <ul> <li>Th</li> <li>Wi</li> <li>Wi</li> <li>Be</li> <li>Wi</li> <li>Setu</li> <li>Op</li> <li>Py</li> </ul> | duction<br>his presentation<br>ho is this?<br>hat are we work<br>fore we start<br>hat we simulate<br>p<br>enFOAMs deve<br>Foams helps<br>otyping |                    | <ul> <li>Solving sim</li> <li>Other</li> <li>Development</li> <li>The solver</li> <li>What happ</li> <li>Irregular co</li> <li>fvOptimizing</li> <li>High-level p</li> <li>Pyfoam sup</li> <li>Conclusion</li> </ul> |                   | ıtput           |
|                                                                                                    |                                                                                                    |                    |                                                                                                    |                   |                 |

▲□▶ ▲□▶ ▲臣▶ ▲臣▶ ―臣 … のへで

Heinemann Fluid Dynamics Research GmbH

|            | n <u>Setup</u><br>000                                                                                                    | Prototyping | Development<br>00000                                                                                                    | Optimizing | Conclusion<br>O |
|------------|----------------------------------------------------------------------------------------------------|-------------|----------------------------------------------------------------------------------------------------|------------|-----------------|
| This prese |                                                                                                    | 000         | 00000                                                                                                    | 000        |                 |
| Outli      | ne                                                                                                    |             |                                                                                                    |            |                 |
|            | Introduction This presentation Who is this? What are we worki Before we start What we simulate Setup OpenFOAMs devel PyFoams helps Prototyping |             | <ul> <li>Solving sim</li> <li>Other</li> <li>Development</li> <li>The solver</li> <li>What happe</li> <li>Irregular coil</li> <li>fvOptions</li> <li>Optimizing</li> <li>High-level p</li> <li>Pyfoam sup</li> <li>Conclusion</li> </ul> |            | ıtput           |
|            |                                                                                                    |             |                                                                                                    |            |                 |
|            |                                                                                                    |             |                                                                                                    |            |                 |

・ロ・・母・・ヨ・・ヨ・ ・ ヨ・ うへぐ

Heinemann Fluid Dynamics Research GmbH

| Introduction      | Setup | Prototyping | Development | Optimizing | Conclusion |
|-------------------|-------|-------------|-------------|------------|------------|
| 00000             | 000   | 000         | 00000       | 000        | 0          |
| This presentation |       |             |             |            |            |
| The topic         |       |             |             |            |            |

- This presentation shows how swak4Foam and PyFoam can help you
  - with your OpenFOAM-development
  - finding problems in your cases
- Highlights
  - Post-mortem dumpy for failed cases
  - Finding out what uses most time

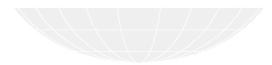

Heinemann Fluid Dynamics Research GmbH

4 E N 4 E N Bernhard F.W. Gschaider (HFD)

< 口 > < 同 >

| Introduction      | Setup | Prototyping | Development | Optimizing | Conclusion |
|-------------------|-------|-------------|-------------|------------|------------|
| 00000             | 000   | 000         | 00000       | 000        | 0          |
| This presentation |       |             |             |            |            |
|                   |       |             |             |            |            |

#### Intended audience and aim

- Advanced OpenFOAM-users
  - people who develop their own OpenFOAM-solvers
    - I won't explain the C++-stuff in detail
  - know a little about swak4Foam and PyFoam
    - yesterdays basic training is sufficient
- But these is interesting information for non-developers as well

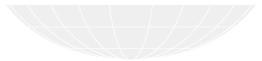

 □ > < (□) > < (□) > < (□) > < (□) > 
 E

 An other the second second

| Introductio | n <u>Setup</u><br>000                                                                                                    | Prototyping | Development<br>00000                                                                                                    | Optimizing<br>000 | Conclusion<br>O |
|-------------|----------------------------------------------------------------------------------------------------|-------------|----------------------------------------------------------------------------------------------------|-------------------|-----------------|
| Who is this | \$?                                                                                                    |             |                                                                                                    |                   |                 |
| Outli       | ne                                                                                                    |             |                                                                                                    |                   |                 |
| 2           | Introduction This presentation Who is this? What are we worki Before we start What we simulate Setup OpenFOAMs devel PyFoams helps Prototyping |             | <ul> <li>Solving sim</li> <li>Other</li> <li>Development</li> <li>The solver</li> <li>What happe</li> <li>Irregular co</li> <li>fvOptions</li> <li>Optimizing</li> <li>High-level p</li> <li>Pyfoam sup</li> <li>Conclusion</li> </ul> |                   | ıtput           |
|             |                                                                                                    |             |                                                                                                    |                   |                 |
|             |                                                                                                    |             |                                                                                                    |                   |                 |

・ロ・・母・・ヨ・・ヨ・ ヨ・ のへぐ

Heinemann Fluid Dynamics Research GmbH

| Introduction | Setup | Prototyping | Development | Optimizing | Conclusion |
|--------------|-------|-------------|-------------|------------|------------|
| 000000       | 000   | 000         | 00000       | 000        | 0          |
| Who is this? |       |             |             |            |            |
| <b>D</b>     |       |             |             |            |            |

#### Bernhard F.W. (schalder

- Working with OPENFOAM<sup>™</sup> since it was released
  - Still have to look up things in Doxygen
- I am not a core developer
  - But I don't consider myself to be an Enthusiast
- My involvement in the OPENFOAM<sup>™</sup>-community
  - Janitor of the openfoamwiki.net
  - Author of two additions for OPENFOAM<sup>™</sup>

swak4foam Toolbox to avoid the need for C++-programming PyFoam Python-library to manipulate OPENFOAM<sup>™</sup> cases and assist in executing them

ansibleFoamInstallation "Universal build script for OpenFOAM"

- Organizing committee for the OPENFOAM<sup>™</sup> Workshop
- The community-activies are not my main work but collateral damage from my real work at ...

| Introduction | Setup | Prototyping | Development | Optimizing | Conclusion |
|--------------|-------|-------------|-------------|------------|------------|
| 00000        | 000   | 000         | 00000       | 000        | 0          |
| Who is this? |       |             |             |            |            |
|              |       |             |             |            |            |

Heinemann Fluid Dynamics Research GmbH

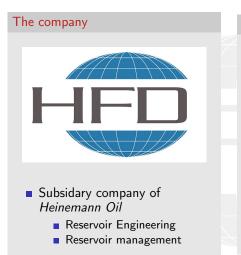

#### Description

- Located in Leoben and Vienna, Austria
- Works on
  - Fluid simulations
    - OPENFOAM<sup>™</sup> and Closed Source
  - Software development for CFD
    - mainly OPENFOAM<sup>™</sup>
- Industries we worked for
  - Automotive
  - Processing

...

#### Heinemann Fluid Dynamics Research GmbH

Bernhard F.W. Gschaider (HFD)

(日) (同) (日) (日)

| Introduction | Setup | Prototyping | Development | Optimizing | Conclusion |
|--------------|-------|-------------|-------------|------------|------------|
| 00000        | 000   | 000         | 00000       | 000        | 0          |
| Who is this? |       |             |             |            |            |
| Who is       | lgnaz |             |             |            |            |

- Earlier presentations on swak4Foam and PyFoam were following Ignaz Gartengschirrl
  - A CFD engineer
  - One of the first and most enthusiastic users of swak4foam and PyFoam
  - We may call him by first name
- Some time ago Ignaz stopped his appearances in the presentations
  - Official explanation: changed career (Pogo dance instructor and head-banging trainer)
- Now Ignaz is back
  - The few concerts due to COVID were not good for his business
- Ignaz is now working for a company Warm Rooms Ltd
  - They want him to develop an new combustion model
    - It is un-physical but it is patented

| Introduction | Setup | Prototyping | Development | Optimizing | Conclusion |
|--------------|-------|-------------|-------------|------------|------------|
| 00000        | 000   | 000         | 00000       | 000        | 0          |
| Who is this? |       |             |             |            |            |
|              |       |             |             |            |            |

### Warning: no realistic physics

- Realistic models have a problem: They are either
  - already implemented in OpenFOAM
  - rather complicated
- So the "combustion" model in this presentation is
  - simple
  - doesn't resemble any real physical phenomena
    - outside of comic-books and over-CGIed movies
- So don't
  - use it
  - reference it

Heinemann Fluid Dynamics Research GmbH

|       | on Setup                                                                                                    | Prototyping | Development<br>00000                                                                                                    | Optimizing | Conclusion<br>O |
|-------|----------------------------------------------------------------------------------------------------|-------------|----------------------------------------------------------------------------------------------------|------------|-----------------|
|       | we working with                                                                                                    | 000         | 00000                                                                                                    | 000        | Ŭ               |
| Outli | ne                                                                                                    |             |                                                                                                    |            |                 |
|       | Introduction<br>This presentation<br>Who is this?<br>What are we worki<br>Before we start<br>What we simulate<br>Setup<br>OpenFOAMs devel<br>PyFoams helps<br>Prototyping |             | <ul> <li>Solving sim</li> <li>Other</li> <li>Development</li> <li>The solver</li> <li>What happ</li> <li>Irregular co</li> <li>fvOptions</li> <li>Optimizing</li> <li>High-level p</li> <li>Pyfoam sup</li> <li>Conclusion</li> </ul> |            | itput           |
|       |                                                                                                    |             |                                                                                                    |            |                 |
|       |                                                                                                    |             |                                                                                                    |            |                 |

・ロ・・母・・ヨ・・ヨ・ ・ ヨ・ うへぐ

Heinemann Fluid Dynamics Research GmbH

Bernhard F.W. Gschaider (HFD) swak4Foam and PyFoam for solver developer UCD, 2

UCD, 2021-06-09 13 / 139

| Introduction      | Setup   | Prototyping | Development | Optimizing | Conclusion |
|-------------------|---------|-------------|-------------|------------|------------|
| 000000            | 000     | 000         | 00000       | 000        | 0          |
| What are we worki | ng with |             |             |            |            |

## What is PyFoam

- PyFoam is a library for
  - Manipulating OpenFOAM-cases
  - Controlling OpenFOAM-runs
- It is written in Python
- Has very few dependencies
  - Doesn't even need an OpenFOAM-installation
- Based upon that library there is a number of utilities
  - For case manipulation
  - Running simulations
  - Looking at the results
- All utilities start with pyFoam (so TAB-completion gives you an overview)
  - Each utility has an online help that is shown when using the --help-option
  - Additional information can be found
    - on https://openfoamwiki.net/index.php/Contrib/PyFoam

Heinemann Fluid Dynamics Research GmbH

Bernhard F.W. Gschaider (HFD)

| Introduction     | Setup    | Prototyping | Development | Optimizing | Conclusion |
|------------------|----------|-------------|-------------|------------|------------|
| 000000           | 000      | 000         | 00000       | 000        | 0          |
| What are we work | ing with |             |             |            |            |
| What is          | swak4Fo  | am          |             |            |            |

From https://openfoamwiki.net/index.php/Contrib/swak4Foam

swak4Foam stands for SWiss Army Knife for Foam. Like that knife it rarely is the best tool for any given task, but sometimes it is more convenient to get it out of your pocket than going to the tool-shed to get the chain-saw.

- It is the result of the merge of
  - funkySetFields
  - groovyBC
  - simpleFunctionObjects

and has grown since

- The goal of swak4Foam is to make the use of C++ unnecessary
  - Even for complex boundary conditions etc

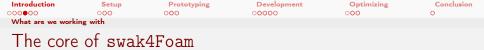

- At its heart swak4Foam is a collection of parsers (subroutines that read a string and interpret it)
  - "T-273.15" is interpreted as "get the field T and subtract 273.15 from it (not changing the field, but creating a new one)"
- For expressions on OpenFOAM-types
  - fields
  - boundary fields
  - other (faceSet, cellZone etc)
- ... and a bunch of utilities, function-objects and boundary conditions that are built on it
- swak4foam tries to reduce the need for throwaway C++ programs for case setup and postprocessing

| Introductio | n <u>Setup</u><br>000                                                                                                    | Prototyping | Development<br>00000                                                                                                    | Optimizing | Conclusion<br>O |
|-------------|----------------------------------------------------------------------------------------------------|-------------|----------------------------------------------------------------------------------------------------|------------|-----------------|
| Before we   |                                                                                                    |             |                                                                                                    |            |                 |
| Outli       | ne                                                                                                    |             |                                                                                                    |            |                 |
| 2           | Introduction This presentation Who is this? What are we workin Before we start What we simulate Setup OpenFOAMs devele PyFoams helps Prototyping |             | <ul> <li>Solving sim</li> <li>Other</li> <li>Development</li> <li>The solver</li> <li>What happing</li> <li>Irregular construction</li> <li>fvOptions</li> <li>Optimizing</li> <li>High-level p</li> <li>Pyfoam sup</li> <li>Conclusion</li> </ul> |            | ıtput           |
|             |                                                                                                    |             |                                                                                                    |            |                 |
|             |                                                                                                    |             |                                                                                                    |            |                 |

◆□ > ◆□ > ◆ 三 > ◆ 三 > ○ Q @

Heinemann Fluid Dynamics Research GmbH

| Introduction    | Setup | Prototyping | Development | Optimizing | Conclusion |
|-----------------|-------|-------------|-------------|------------|------------|
| 000000          | 000   | 000         | 00000       | 000        | 0          |
| Before we start |       |             |             |            |            |
|                 |       |             |             |            |            |

#### Command line examples

- In the following presentation Ignaz will enter things on the command line. Short examples will be a single line (without output but a ">" to indicate input)
- > ls \$HOME
  - Long examples will be in a grey/white box
    - Input will be prefixed with a > and blue
    - Long lines will be broken up
      - A pair of <brk> and <cont> indicates that this is still the same line in the input/output
    - «snip» in the middle means: "There is more. But it is boring"

#### Long example

#### ・ロト・雪・・雪・・雪・ うへぐ

Heinemann Fluid Dynamics Research GmbH

| Introduction    | Setup | Prototyping | Development | Optimizing | Conclusion |
|-----------------|-------|-------------|-------------|------------|------------|
| 000000          | 000   | 000         | 00000       | 000        | 0          |
| Before we start |       |             |             |            |            |
|                 |       |             |             |            |            |

#### Getting onto the same page

#### We need a machine with

- OpenFOAM 2012
  - but older versions work as well
  - and other forks like foam-extend or OF 8 (but some of the sources might have to be adapted)
- swak4foam
- PyFoam
- Text editors: emacs, vim, gedit

Open a shell and set us up for work

Assuming that you have a machine with those things installed

```
> mkdir swakAndPyFoam
> cd swakAndPvFoam
> . ~/OpenFOAM/OpenFOAM-v2012/etc/bashrc
```

Heinemann Fluid Dynamics Research GmbH

- A IE N - A IE N Bernhard F.W. Gschaider (HFD)

A D b 4 B b

| Introduction    | Setup | Prototyping | Development | Optimizing | Conclusion |
|-----------------|-------|-------------|-------------|------------|------------|
| 000000          | 000   | 000         | 00000       | 000        | 0          |
| Before we start |       |             |             |            |            |
|                 |       |             |             |            |            |

Docker image with pre-installed PyFoam and swak4Foam

- Docker is a technology to run pre-packed containers based on Linux
  - Can be run on Linux, Windoze and Mac OS X
  - Saves the work of installing requirements and compiling software
    - Only docker is needed (see https://www.docker.com/)
    - Image downloads may be rather big
- There is an image prepared for this training
  - Found at
    - https://hub.docker.com/r/bgschaid/openfoam\_by\_ansible
  - Based on Ubuntu 18.04 LTS
  - OpenFOAM v2012
  - Most recent release (2021.06) of PyFoam
  - Most recent release (2021.05) of swak4Foam
  - has no ParaView. Sorry
- The image was prepared with https:

//openfoamwiki.net/index.php/Installation/Ansible

| Introduction    | Setup | Prototyping | Development | Optimizing | Conclusion |
|-----------------|-------|-------------|-------------|------------|------------|
| 000000          | 000   | 000         | 00000       | 000        | 0          |
| Before we start |       |             |             |            |            |

#### Pulling the Docker-Image

Problems here:

- The image is over 2 Gig.
  - Depending on your network this might take some time
- You have to have docker installed on your machine

Pulling the container This will download the container the first time around

> docker pull bgschaid/openfoam\_by\_ansible:training\_swak\_pyfoam\_4devs\_ofw16

Getting the script

```
> wget https://bit.ly/ofw16docker -0 runFoamContainer.sh
> chmod a+x runFoamContainer.sh
```

The actual URL for the script is http://hg.code.sf.net/p/openfoam-extend/ ansibleFoamInstallation/raw-file/226d8688cbaa/scripts/runFoamContainer.sh

Starting the container

> ./runFoamContainer.sh bgschaid/openfoam\_by\_ansible:training\_swak\_pyfoam\_4devs\_ofw16

After that you're on a shell inside the container

□ ▶ 《**□** ▶ 《 토 ▶ 《 토 ▶ 《 토 · ⑦ � 0

Heinemann Fluid Dynamics Research GmbH

Bernhard F.W. Gschaider (HFD) swak4Foam and PyFoa

swak4Foam and PyFoam for solver developer

UCD, 2021-06-09 21 / 139

| Introduction    | Setup | Prototyping | Development | Optimizing | Conclusion |
|-----------------|-------|-------------|-------------|------------|------------|
| 000000          | 000   | 000         | 00000       | 000        | 0          |
| Before we start |       |             |             |            |            |
| 1 4 /1 .        |       |             |             |            |            |

#### What runFoamContainer.sh does

The purpose of this script is to make using the Docker container as painless as possible

- Without an argument the script lists the locally available containers compatible with the script
- With an image name it starts the image in a new container
- mounts the working directory on the host machine to /foamdata on the container
  - data written to that directory is written to the host machine
    - and can be read during the next start of the machine
- Sets the user id of the user in the container to the id of the user on the host machine
  - Can read and write the same files as the host user

Heinemann Fluid Dynamics Research GmbH

| Introduction    | Setup | Prototyping | Development | Optimizing | Conclusion |
|-----------------|-------|-------------|-------------|------------|------------|
| 000000          | 000   | 000         | 00000       | 000        | 0          |
| Before we start |       |             |             |            |            |
|                 |       |             |             |            |            |

#### Starting the container

This demonstrates how data written inside the container is written to the host machine (rechenknecht001 is the name of the host. testuser is the name of the user on the host)

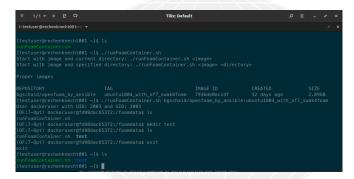

Figure: Docker container started and data written to local machine (version numbers differ)

Heinemann Fluid Dynamics Research GmbH

Bernhard F.W. Gschaider (HFD)

(日) (同) (日) (日)

swak4Foam and PyFoam for solver developer

UCD, 2021-06-09 23 / 139

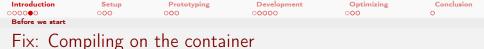

Currently the dockeruser is not allowed to create a directory in the container. To fix this

Create the directory

sudo mkdir /home/dockeruser/OpenFOAM/dockeruser-v2012

Make dockeruser the owner

sudo chown dockeruser:dockeruser /home/dockeruser/OpenFOAM/docke

| Introduction    | Setup | Prototyping | Development | Optimizing | Conclusion |
|-----------------|-------|-------------|-------------|------------|------------|
| 000000          | 000   | 000         | 00000       | 000        | 0          |
| Before we start |       |             |             |            |            |
| Catting         |       | ut a l      |             |            |            |

#### Getting the Material

#### With docker

The docker image has the 4 stages in the directory /Examples

```
> runFoamContainer.sh bgschaid/openfoam_by_ansible:training_swak_pyfoam_4dews_ofw16
User_dockeruser with UD: 2000 and GDI: 2000
> (0F:w2012-Opt) dockeruser@188b002cec4a:/foamdata$ ls /Examples
OlprototypeTimeTriggerFoam
OstimeTriggeredPitzDaily
OthoTimeTriggeredPitzDaily
OthoTimeTriggeredPitzDaily
```

#### Non-docker

The main stages of the presentation are archived in a tar

But it should be possible to reproduce everything from the slides

```
> vget

> vget thtp://bit.ly/svakPy4Devs16 -0 PyFoanSvak4Devs_Dublin2021_Material.tar.gz

> tar xvzf PyFoanSvak_Dublin2021_Material.tar.gz

01prototypeflsefFingger.tar.gz

03tisefFinggeredPitzDaily.tar.gz

04thefTiggeredPitzDaily.tar.gz
```

Alternate URL: https: //openfoamwiki.net/images/d/db/PyFoamSwak4Devs\_Dublin2021\_Material.tar.gz

▲□▶ ▲□▶ ▲□▶ ▲□▶ □□ ○○○○

Heinemann Fluid Dynamics Research GmbH

Bernhard F.W. Gschaider (HFD)

| Introduction    | Setup | Prototyping | Development | Optimizing | Conclusion |
|-----------------|-------|-------------|-------------|------------|------------|
| 000000          | 000   | 000         | 00000       | 000        | 0          |
| Before we start |       |             |             |            |            |

### Make sure PyFoam is working

First Ignaz wants to be sure he has the newest and shiniest version of PyFoam

- There is a utility that helps make sure that PyFoam is working
  - and gives valuable information for support

| Getting the version                                          |                                                                                                    |
|--------------------------------------------------------------|----------------------------------------------------------------------------------------------------|
|                                                              |                                                                                                    |
| <pre>&gt; pyFoamVersion.py Machine info: Linux   b79d0</pre> | 27672c3   5.4.0-73-generic   #82~18.04.1-Ubuntu SMP Fri Apr 16 15:10:02 UTC 2021   x86_64<br>                                                                                   |
| Python version: 3.6.9 (defat [GCC 8.4.0]                     | ilt, Jan 26 2021, 15:33:00)                                                                                                    |
| Python executable: /usr/bin                                  | /python3                                                                                                    |
| Python 3 is supported with 2<br>PYTHONPATH is not set        | PyFoam                                                                                                    |
| Location of this utility: /                                  | usr/local/bin/pyFoamVersion.py                                                                                                    |
|                                                              | umber 2012 )Fork openfoamplus of the installed 1 versions:<br>foam/OpenFOAM/OpenFOAM-v2012                                                                                      |
| pyFoam-Version: 2021.6                                       |                                                                                                    |
| Path where PyFoam was found                                  | (PyFoampath) is ['/usr/local/lib/python3.6/dist-packages/PyFoam']                                                                                                    |
|                                                              | [('file', '/etc/pyFoam/pyfoamrc'), ('directory', '/etc/pyFoam/pyfoamrc.d'), ('file', '/ehrk><br>.pyFoam/pyfoamrc'), ('directory', '/home/dockeruser/.pyFoam/pyfoamrc.d')]<br>[] |
| Installed libraries:                                         |                                                                                                    |
| cython                                                       | : No Not used. Maybe will by used later to spped up parts of PyFoam                                                                                                    |
| cProfile<br>docutils                                         | : Yes<br>: No Not necessary. Needed for RestructuredText to HTML conversion                                                                                                    |
| Gnuplot                                                      | : No Not a problem. Version from ThirdParty is used                                                                                                    |
|                                                              | . No Not a problem. Verbron from initiarately is used                                                                                                    |
|                                                              |                                                                                                    |

Bernhard F.W. Gschaider (HFD)

26 / 139

swak4Foam and PyFoam for solver developer UCD, 2021-06-09

| Introduction    | Setup | Prototyping | Development | Optimizing | Conclusion |
|-----------------|-------|-------------|-------------|------------|------------|
| 000000          | 000   | 000         | 00000       | 000        | 0          |
| Before we start |       |             |             |            |            |
|                 |       |             |             |            |            |

#### Make sure swak4Foam is installed

Now Ignaz wants to see whether swak4Foam is working

- Calls the most popular utility of swak4Foam
  - swakVersion reported below the usual header

| Provoking an error                     |                                                       |                                |               |
|----------------------------------------|-------------------------------------------------------|--------------------------------|---------------|
| > funkySetFields                       |                                                       |                                |               |
| /*                                     | *\                                                    |                                |               |
|                                        | 1                                                     |                                |               |
| \\ / Field                             | OpenFOAM: The Open Source CFD Toolbox                 |                                |               |
|                                        | Website: https://openfoam.org                         |                                |               |
|                                        | Version: 8                                            |                                |               |
| <pre>\\/ M anipulation</pre>           |                                                       |                                |               |
|                                        | */                                                    |                                |               |
| Nulld : 8                              | ······                                                |                                |               |
|                                        |                                                       |                                |               |
| Exec : funkySetFields                  |                                                       |                                |               |
| Date : Jun 01 2021                     |                                                       |                                |               |
| Time : 17:32:28                        |                                                       |                                |               |
| Host : "b79d027672c3"                  |                                                       |                                |               |
| PID : 221                              |                                                       |                                |               |
| I/O : uncollated                       |                                                       |                                |               |
| Case : //foamdata                      |                                                       |                                |               |
| nProcs : 1                             |                                                       |                                |               |
|                                        | point exception trapping (FOAM_SIGFPE).               |                                |               |
|                                        | Monitoring run-time modified files using timeStampMas | ter (fileModificationSkew 10)  |               |
|                                        | owing user-supplied system call operations            | cer (illenoullications.c. 10)  |               |
| allowsystemoperations . will           | wing user-supplied system call operations             |                                |               |
|                                        |                                                       |                                |               |
| // * * * * * * * * * * * * * * * * * * |                                                       |                                |               |
|                                        | se date: 2021-05-31)                                  |                                |               |
| // • • • • • • • • • • • • • • •       |                                                       |                                |               |
|                                        |                                                       |                                |               |
|                                        |                                                       |                                |               |
| > FOAM FATAL ERROR:                    |                                                       |                                |               |
| funkySetFields: time/latestT           | (ime option is required                               |                                |               |
|                                        |                                                       |                                |               |
|                                        |                                                       |                                |               |
| From function main()                   |                                                       |                                |               |
| in file funkySetFields.C               | 2 at line 713.                                        |                                |               |
|                                        |                                                       |                                |               |
| FOAM exiting                           |                                                       |                                |               |
| town externs                           |                                                       |                                |               |
|                                        |                                                       |                                | search 6mbk   |
|                                        |                                                       | inclusion in the adjustment in | eseuren annon |
|                                        |                                                       |                                |               |

Bernhard F.W. Gschaider (HFD)

| Introductio | n Setup<br>000                                                                                                    | Prototyping | Development<br>00000                                                                                                    | Optimizing | Conclusion<br>O |
|-------------|----------------------------------------------------------------------------------------------------|-------------|----------------------------------------------------------------------------------------------------|------------|-----------------|
| What we si  |                                                                                                    |             |                                                                                                    |            |                 |
| Outli       | ne                                                                                                    |             |                                                                                                    |            |                 |
| 2           | Introduction<br>This presentation<br>Who is this?<br>What are we workin<br>Before we start<br>What we simulate<br>Setup<br>OpenFOAMs develor<br>PyFoams helps<br>Prototyping |             | <ul> <li>Solving sim</li> <li>Other</li> <li>Development</li> <li>The solver</li> <li>What happe</li> <li>Irregular co</li> <li>fvOptions</li> <li>Optimizing</li> <li>High-level p</li> <li>Pyfoam sup</li> <li>Conclusion</li> </ul> |            | Jtput           |
|             |                                                                                                    |             |                                                                                                    |            |                 |
|             |                                                                                                    |             |                                                                                                    |            |                 |

Heinemann Fluid Dynamics Research GmbH

| Introduction     | Setup | Prototyping | Development | Optimizing | Conclusion |
|------------------|-------|-------------|-------------|------------|------------|
| 000000           | 000   | 000         | 00000       | 000        | 0          |
| What we simulate |       |             |             |            |            |
| <del></del>      |       | <u> </u>    |             |            |            |

#### Irigger warning: Comic book physics

- The next slides describe stuff that doesn't exist in the real world
- Go to another training if
  - the sight of fantasy-equations disturbs you
  - you are under 18
- Thanks

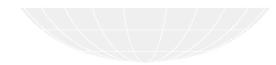

Heinemann Fluid Dynamics Research GmbH

b) A = b Bernhard F.W. Gschaider (HFD)

A D b 4 B b

| Introduction     | Setup | Prototyping | Development | Optimizing | Conclusion |
|------------------|-------|-------------|-------------|------------|------------|
| 000000           | 000   | 000         | 00000       | 000        | 0          |
| What we simulate |       |             |             |            |            |
|                  |       |             |             |            |            |

#### Ignaz needs a new combustion model

- Warm Rooms Ltd are in the business of keeping rooms warm
- They want to develop a new "heating fluid"
  - Starts heating some time after being injected into the room
    - Until a maximum rate is reached
  - High temperatures "regenerate" the fluid (it gets younger)
- Nobody knows how to produce such a fluid
  - But Ignaz is asked to simulate it

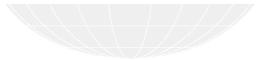

Bernhard F.W. Gschaider (HFD) swak4Foam and PvFoam for solver developer

Heinemann Fluid Dynamics Research GmbH

| Introduction     | Setup    | Prototyping | Development | Optimizing | Conclusion |
|------------------|----------|-------------|-------------|------------|------------|
| 000000           | 000      | 000         | 00000       | 000        | 0          |
| What we simulate |          |             |             |            |            |
| The mod          | el equat | ions        |             |            |            |

Source term added to the energy equation

 $\rho E_h R$ 

Reaction rate  $R = \begin{cases} 0, & \tau < \tau_{start} \\ R_{max} \frac{\tau - \tau_{start}}{\tau_{end} - \tau_{start}}, & \tau_{start} \leq \tau \leq \tau_{end} \\ R_{max}, & \tau > \tau_{end} \end{cases}$ 

• Fluid age (flow time)  
$$\frac{\partial \rho \tau}{\partial t} + \nabla (\rho \tau \vec{v}) = 1 - (\rho \lambda T_{extra} \tau)$$

With the excess temperature

$$T_{extra} = \begin{cases} 0, & T < T_{thres} \\ T - T_{thres}, & T_{thres} \leq T \\ \text{Heineman} \end{cases}$$

Heinemann Fluid Dynamics Research GmbH

| Introduction         Setur           ○○○○○○○         ●○○                                                                                                    | Prototyping                                       | Development<br>00000                                                                                                    | Optimizing<br>000 | Conclusion<br>O |
|----------------------------------------------------------------------------------------------------|---------------------------------------------------|----------------------------------------------------------------------------------------------------|-------------------|-----------------|
| Outline                                                                                                    |                                                   |                                                                                                    |                   |                 |
| <ol> <li>Introduction         <ul> <li>This presenta</li> <li>Who is this?</li> <li>What are we</li> <li>Before we state</li> <li>What we sime</li> </ul> </li> <li>Setup         <ul> <li>OpenFOAMs</li> <li>PyFoams hele</li> </ul> </li> <li>Prototyping</li> </ol> | working with<br>art<br>ulate<br>developer support | <ul> <li>Solving sim</li> <li>Other</li> <li>Development</li> <li>The solver</li> <li>What happ</li> <li>Irregular co</li> <li>fvOptions</li> <li>Optimizing</li> <li>High-level</li> <li>Pyfoam sup</li> <li>Conclusion</li> </ul> |                   | Jtput           |

・ロ・・母・・ヨ・・ヨ・ ヨ・ のへぐ

Heinemann Fluid Dynamics Research GmbH

| Introduction | Setup                                                                                                    | Prototyping | Development<br>00000                                                                                                    | Optimizing | Conclusion<br>O |
|--------------|----------------------------------------------------------------------------------------------------|-------------|----------------------------------------------------------------------------------------------------|------------|-----------------|
|              | developer support                                                                                                    |             |                                                                                                    |            |                 |
| Outline      | e                                                                                                    |             |                                                                                                    |            |                 |
| 2 Se         | troduction<br>This presentation<br>Who is this?<br>What are we worki<br>Before we start<br>What we simulate<br>tup<br>OpenFOAMs devel<br>PyFoams helps<br>rototyping |             | <ul> <li>Solving sim</li> <li>Other</li> <li>Development</li> <li>The solver</li> <li>What happ</li> <li>Irregular coo</li> <li>fvOptions</li> <li>Optimizing</li> <li>High-level p</li> <li>Pyfoam sup</li> <li>Conclusion</li> </ul> |            | ıtput           |
|              |                                                                                                    |             |                                                                                                    |            |                 |
|              |                                                                                                    |             |                                                                                                    |            |                 |

▲□▶ ▲□▶ ▲臣▶ ▲臣▶ ―臣 … のへで

Heinemann Fluid Dynamics Research GmbH

| Introduction                | Setup | Prototyping | Development | Optimizing | Conclusion |
|-----------------------------|-------|-------------|-------------|------------|------------|
| 000000                      | 000   | 000         | 00000       | 000        | 0          |
| OpenFOAMs developer support |       |             |             |            |            |

## By developers for developers

- OpenFOAM is still very much developer-oriented
  - Nice for developers
  - Not so nice for people who don't want to program
- Has some very useful things built in
  - Some of them are switched on

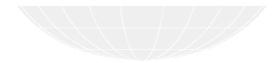

Heinemann Fluid Dynamics Research GmbH

Bernhard F.W. Gschaider (HFD)

| Introduction                | Setup | Prototyping | Development | Optimizing | Conclusion |
|-----------------------------|-------|-------------|-------------|------------|------------|
| 000000                      | 000   | 000         | 00000       | 000        | 0          |
| OpenFOAMs developer support |       |             |             |            |            |

## The importance of having a Debug version

- The environment variable WM\_COMPILE\_OPTION selects the way OpenFOAM is compiled
  - Opt The usual option.

Fast

Debug The option for developers

Terribly slow

- What er the advantages of slow
  - Additional debug symbols in the code
  - Almost every [] operation is range-checked
    - Run fails if the index is outside the array
- Have a Debug-version when you're developing
  - Even if your program seems to be bug-free compile and run it at least once in Debug
    - Sometimes crazy bug fall out

Heinemann Fluid Dynamics Research GmbH

| Introduction                | Setup | Prototyping | Development | Optimizing | Conclusion |
|-----------------------------|-------|-------------|-------------|------------|------------|
| 000000                      | 000   | 000         | 00000       | 000        | 0          |
| OpenFOAMs developer support |       |             |             |            |            |

#### The FOAM\_ABORT environment variable

- This makes every error an abort
  - You get a stack-trace
- When you're developing you don't want the solver to be tolerant

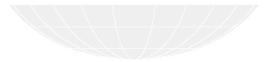

 (□)
 (∂)>
 (≥)
 (≥)
 (≥)
 (⇒)
 (⇒)
 (⇒)
 (⇒)
 (⇒)
 (⇒)
 (⇒)
 (⇒)
 (⇒)
 (⇒)
 (⇒)
 (⇒)
 (⇒)
 (⇒)
 (⇒)
 (⇒)
 (⇒)
 (⇒)
 (⇒)
 (⇒)
 (⇒)
 (⇒)
 (⇒)
 (⇒)
 (⇒)
 (⇒)
 (⇒)
 (⇒)
 (⇒)
 (⇒)
 (⇒)
 (⇒)
 (⇒)
 (⇒)
 (⇒)
 (⇒)
 (⇒)
 (⇒)
 (⇒)
 (⇒)
 (⇒)
 (⇒)
 (⇒)
 (⇒)
 (⇒)
 (⇒)
 (⇒)
 (⇒)
 (⇒)
 (⇒)
 (⇒)
 (⇒)
 (⇒)
 (⇒)
 (⇒)
 (⇒)
 (⇒)
 (⇒)
 (⇒)
 (⇒)
 (⇒)
 (⇒)
 (⇒)
 (⇒)
 (⇒)
 (⇒)
 (⇒)
 (⇒)
 (⇒)
 (⇒)
 (⇒)
 (⇒)
 (⇒)
 (⇒)
 (⇒)
 (⇒)
 (⇒)
 (⇒)
 (⇒)
 (⇒)
 (⇒)
 (⇒)
 (⇒)
 (⇒)
 (⇒)
 (⇒)
 (⇒)
 (⇒)
 (⇒)
 (⇒)
 (⇒)
 (⇒)
 (⇒)
 (⇒)
 (⇒)
 (⇒)
 (⇒)
 (⇒)
 (⇒)
 (⇒)
 (⇒)
 (⇒)
 (⇒)
 (⇒)
 (⇒)
 (⇒)
 (⇒)
 (⇒)
 (⇒)
 (⇒)
 (⇒)
 (⇒)
 (⇒)
 (⇒)
 (⇒)<

| Introduction   | Setup         | Prototyping | Development | Optimizing | Conclusion |
|----------------|---------------|-------------|-------------|------------|------------|
| 000000         | 000           | 000         | 00000       | 000        | 0          |
| OpenFOAMs deve | loper support |             |             |            |            |

### FOAM\_SIGFPE crashes on bad math

- This environment variable makes sure that *Floating point exceptions* are raised and properly
  - Some compilers generate code that calculates on even if the results are NaN (Not a number)
    - Once you have these you won't get proper results
    - For instance: division by zero
- Make sure that this variable is set to true

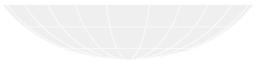

Heinemann Fluid Dynamics Research GmbH

| Introduction   | Setup         | Prototyping | Development | Optimizing | Conclusion |
|----------------|---------------|-------------|-------------|------------|------------|
| 000000         | 000           | 000         | 00000       | 000        | 0          |
| OpenFOAMs deve | loper support |             |             |            |            |
| FOAM_SE        | ETNAN: th     | ie brown Ma | &M          |            |            |

- This environment variable helps finding uninitialized memory
  - Together with FOAM\_SIGFPE
- When set the memory allocation for fields does some additional work

It fills the allocated memory with NaN values

- If that memory is not initialized but read and used for calculation a Floating Point Exception is raised
  - If there was no NaN there would have been a random number
- If the memory was initialized everything is fine

This is similar to the famous "Van Halen insist on huge bowls of M&M with all the brown ones removed" story. Google it if you don't know it

| Introduction   | Setup         | Prototyping | Development | Optimizing | Conclusion |
|----------------|---------------|-------------|-------------|------------|------------|
| 000000         | 000           | 000         | 00000       | 000        | 0          |
| OpenFOAMs deve | loper support |             |             |            |            |
| Stack-tra      | aces          |             |             |            |            |

- These are printed when the program aborts
- Prints the function calls that lead to the problem
  - The "lowest" 4 can be ignored (error handling code)
- With WM\_COMPILE\_OPTION=Debug it prints source files and line numbers

#### A missing parameter

FOAM aborting (FOAM\_ABORT set)

- Foam::error::printStack(Foam::Ostream&) at /home/openfoam/OpenFOAM/OpenFOAM-v2012/src/OSspecific/POSIX/<br/>dork> ccom> printStack/printStack.C:237
- #1 Foam::IOerror::exitOrAbort(<u>int</u>, <u>bool</u>) at /home/openfoam/OpenFOAM/OpenFOAM-v2012/src/OpenFOAM/lnInclude/IOerror.C<br/>ork>
- #2 Foam:::IOerror::exit(int) at /home/openf0AM/OpenF0AM-v2012/src/OpenF0AM/lnInclude/IOerror.C:252
- 3 Foam::Ostream& Foam::<u>operator</u><< <Foam::IOerror, <u>int</u>>(Foam::Ostream&, Foam::errorManipArg<Foam::IOerror, <u>int</u>>) at<br/>dork> (cont> /home/openfoam/OpenFOAM/0penFOAM-v2012/src/OpenFOAM/lnInclude/errorManip.H:125
- #4 bool Foam::dictionary::readEntry<double</p>
  (Foam::word const&, double&, Foam::keyType::option, bool) const at /home<br/>/home<br/>/home<br/>/home<br/>/brk>
- Foam::Time::readDict() at /home/openfoam/OpenFOAM/OpenFOAM-v2012/src/OpenFOAM/db/Time/TimeIO.C:263
- F6 Foam::Time::setControls() at /home/openfoam/OpenFOAM/OpenFOAM-v2012/src/OpenFOAM/db/Time/Time.C:192
- Foam::Time::Time(Foam::word const&, Foam::argList const&, Foam::word const&, Foam::word const&, bool, bool) at /<br/>

  const>home/openfoam/OpenFOAM/OpenFOAM-v2012/src/OpenFOAM/db/Time/Time.C:565
- Foam::Time::Time(Foam::word const&, Foam::argList const&, bool, bool) at /home/openfoam/OpenFOAM/OpenFOAM-v2012/<br/>
- #9 ? at /home/openfoam/OpenFOAM/OpenFOAM-v2012/src/OpenFOAM/lnInclude/createTime.H:3
- #10 \_\_libc\_start\_main in /lib/x86\_64-linux-gnu/libc.so.6
- #11 ? at ??:?

(日) (同) (日) (日)

#### Heinemann Fluid Dynamics Research GmbH

Bernhard F.W. Gschaider (HFD)

| Introduction | Setup                                                                                                    | Prototyping | Development<br>00000                                                                                                    | Optimizing | Conclusion<br>O |
|--------------|----------------------------------------------------------------------------------------------------|-------------|----------------------------------------------------------------------------------------------------|------------|-----------------|
| PyFoams he   |                                                                                                    |             |                                                                                                    |            |                 |
| Outlir       | ne                                                                                                    |             |                                                                                                    |            |                 |
| 2 5          | Introduction<br>This presentation<br>Who is this?<br>What are we workin<br>Before we start<br>What we simulate<br>Setup<br>OpenFOAMs develor<br>PyFoams helps<br>Prototyping |             | <ul> <li>Solving sim</li> <li>Other</li> <li>Development</li> <li>The solver</li> <li>What happ</li> <li>Irregular co</li> <li>fvOptions</li> <li>Optimizing</li> <li>High-level p</li> <li>Pyfoam sup</li> <li>Conclusion</li> </ul> |            | ıtput           |
|              |                                                                                                    |             |                                                                                                    |            |                 |
|              |                                                                                                    |             |                                                                                                    |            |                 |

◆□ > ◆□ > ◆ 三 > ◆ 三 > ○ Q @

Heinemann Fluid Dynamics Research GmbH

Bernhard F.W. Gschaider (HFD) swak4Foam and PyFoam for solver developer

| Introduction  | Setup | Prototyping | Development | Optimizing | Conclusion |
|---------------|-------|-------------|-------------|------------|------------|
| 000000        | 000   | 000         | 00000       | 000        | 0          |
| PyFoams helps |       |             |             |            |            |

## Having different Foam-versions

There are reasons to have multiple OpenFOAM-versions installed

- Different forks have different capabilities
- To reproduce old results
- To check whether a problem also occurs with old versions
- Because a project is ported to a new version

PyFoam helps Ignaz to seamlessly work with these different version

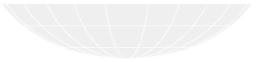

ロン・イラン・イラン・ラークへへ・ Heinemann Fluid Dynamics Research GmbH Bernhard F.W. Gschaider (HFD) swak4Foam and PyFoam for solver developer UCD, 2021-06-09 41 / 139

| Introduction  | Setup    | Prototyping | Development | Optimizing | Conclusion |
|---------------|----------|-------------|-------------|------------|------------|
| 000000        | 000      | 000         | 00000       | 000        | 0          |
| PyFoams helps |          |             |             |            |            |
| Selecting     | versions | 5           |             |            |            |

- Normally an OpenFOAM-version is "activated" on the shell like this
- ~/OpenFOAM/OpenFOAM-v2012/etc/bashrc
- This is "permanent"

pyFoam allows setting a Version just for the next command

```
> pyFoamRunner.py --foamVersion=8 checkMesh
```

```
Reading regular expressions from /slowdata/LinkInHome/Projects/LaTexDocs/Vortraege/Dublin2021/swakPyFoam4Developers<br/>
</r>
```

----\*/

```
\*-----
Build : 8
Exec : checkMesh
Date : Jun 09 2021
```

#### Unknown version

> pyFoamRunner.py --foamVersion=of8 checkMesh

<snip>

PyFoam.Error.PatalErrorPyFoamException: FatalError in PyFoam: 'PyFoam FATAL ERROR on line 185 of file /home/bgochaid/wh> (cont)/Projects/PyFoamExceptions/FoamInformation.py: Can't find basedir for OpenfOAM-version of8 in extend/whk (cont)-4.1, openfoam-7, openfoamplus-v1912, openfoam-6, openfoam-7, openfoam-5.0, openfoamplus-/whk (cont)-1086, openfoam-1.5, openfoamplus-v1912, openfoam-1.8, openfoam-1.3, openfoam-1.5, openfoamplus-/whk (cont)-2.3.1, openfoamplus-plus, openfoam-dev, openfoam-1.1, openfoamplus-v2006, openfoamplus-v1906, extend /brk/ (cont)-4.1-old\*

Bernhard F.W. Gschaider (HFD)

arch 6mbH

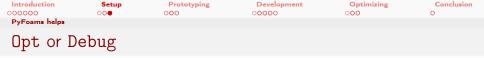

- The WM\_COMPILE\_OPTION can be selected with the options --force-opt and --force-debug
- With these a --foamVersion always has to be specified
  - As a replacement --currentFoamVersion keeps the currently active version

```
Run a debug-version
```

> pyFoamRunner.py --currentFoamVersion --force-debug --clear simpleFoam

Execute a utility that does not exist in this version

> pyFoamRunner.py --foamVersion=2212 --force-opt superMeshFoam

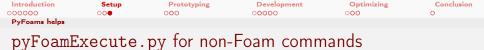

Sometimes we want to run utilities that are not OpenFOAM-solvers

Compiling a debug-version

> pyFoamExecute.py --currentFoamVersion --force-debug wmake mySolver

The current version has no paraFoam

> pyFoamExecute.py --foamVersion=of7 paraFoam

Heinemann Fluid Dynamics Research GmbH

▲ □ ▶ < □ ▶ < □

Bernhard F.W. Gschaider (HFD) swak4Foam and PyFoam for solver developer

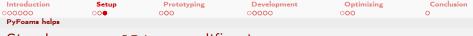

# Simple controlDict-modifications

- The Runner utilities have options that modify controlDict temporarily
  - Utility modifies the controlDict
  - 2 Runs solver
  - 3 Reverts changes on controlDict
- Options for that are

-write-all-timesteps write everything -run-until set a different endTime

#### Check the startup

> pyFoamRunner.py --run-until=0.001 --write-all-timesteps --clear auto

・ (アン・イラン・イラン・モラン そうの へへ Heinemann Fluid Dynamics Research GmbH Bernhard F.W. Gschaider (HFD) swak4Foam and PyFoam for solver developer UCD, 2021-06-09 45 / 139

| Introduction<br>000000                                                                                | Setup<br>000                             | Prototyping<br>●○○ | Development<br>00000                                                                                                    | Optimizing<br>000 | Conclusion<br>O |
|----------------------------------------------------------------------------------------------------|------------------------------------------|--------------------|----------------------------------------------------------------------------------------------------|-------------------|-----------------|
| Outline                                                                                               |                                          |                    |                                                                                                    |                   |                 |
|                                                                                                    |                                          |                    |                                                                                                    |                   |                 |
| <ul> <li>Thi</li> <li>Wh</li> <li>Wh</li> <li>Bef</li> <li>Wh</li> <li>2 Setup</li> <li>Op</li> </ul> | enFOAMs devel<br><sup>E</sup> oams helps |                    | <ul> <li>Solving sim</li> <li>Other</li> <li>Development</li> <li>The solver</li> <li>What happed in the solver</li> <li>What happed in the solver</li> <li>What happed in the solver</li> <li>Tregular construction</li> <li>fvOptions</li> <li>Optimizing</li> <li>High-level p</li> <li>Pyfoam sup</li> <li>Conclusion</li> </ul> | ened<br>nditions  | itput           |

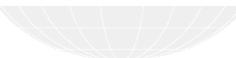

◆□> ◆□> ◆臣> ◆臣> ○臣

Heinemann Fluid Dynamics Research GmbH

Bernhard F.W. Gschaider (HFD)

 Introduction
 Setup
 Prototyping
 Development
 Optimizing
 Conclusion

 000000
 000
 000
 0000
 000
 0

Why prototyping?

- Prototyping: building a simpler version of the finished product (solver)
  - To demonstrate that it will work
  - To see where the problems will be
  - To test different approaches
- swak4Foam has a number of tools to prototype a solver

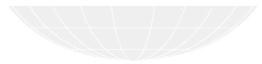

Bernhard F.W. Gschaider (HFD) swak4Foam and PyFo

A B M A B M

A D b 4 B b

swak4Foam and PyFoam for solver developer

Heinemann Fluid Dynamics Research GmbH eloper UCD, 2021-06-09 47 / 139

| Introduction<br>000000                                                                  | Setup<br>000                                                                                                | Prototyping | Development<br>00000                                                                                                    | Optimizing       | Conclusion<br>O |
|-----------------------------------------------------------------------------------------|----------------------------------------------------------------------------------------------------|-------------|----------------------------------------------------------------------------------------------------|------------------|-----------------|
| Solving simple PDE                                                                      |                                                                                                    |             |                                                                                                    |                  |                 |
| Outline                                                                                 |                                                                                                    |             |                                                                                                    |                  |                 |
| <ul><li>What</li><li>What</li><li>What</li><li>What</li><li>Setup</li><li>Ope</li></ul> | presentation<br>b is this?<br>at are we work<br>ore we start<br>at we simulate<br>nFOAMs deve<br>oams helps |             | <ul> <li>Solving sim.</li> <li>Other</li> <li>Development</li> <li>The solver</li> <li>What happediate the solver</li> <li>What happediate the solver</li> <li>Irregular constructions</li> <li>fvOptions</li> <li>Optimizing</li> <li>High-level p</li> <li>Pyfoam sup</li> <li>Conclusion</li> </ul> | ened<br>nditions | ıtput           |

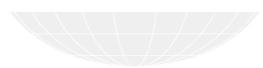

▲□▶ ▲ 콜▶ ▲ 콜▶ ▲ 콜▶ ▲ 콜 ◆ Q (~
 Bernhard F.W. Gschaider (HFD)

Heinemann Fluid Dynamics Research GmbH

| Introduction      | Setup    | Prototyping | Development | Optimizing | Conclusion |
|-------------------|----------|-------------|-------------|------------|------------|
| 000000            | 000      | 000         | 00000       | 000        | 0          |
| Solving simple PD | Es       |             |             |            |            |
| Adding f          | low time |             |             |            |            |

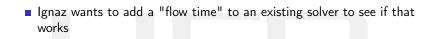

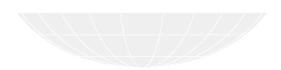

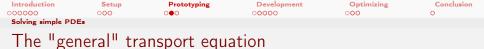

The function object solveTransportPDE solves the transport equation

$$\frac{\partial \rho T}{\partial t} + \div(\phi, T) - \nabla \lambda \nabla T = S_{expl} + S_{impl} T$$

The terms of the equation can be specified as expressions rho swak-expression and dimension for  $\rho$ lambda same for  $\lambda$ source/sourceImplicit  $S_{expl}$  and  $S_{impl}$ phi Name of the scalarSurfaceField that is  $\phi$  (sorry. Currently no expression)

fieldName name of T

 □ > (]
 > (]
 > (]
 > ()
 Q
 Heinemann Fluid Dynamics Research GmbH

 Bernhard F.W. Gschaider (HFD)
 swak4Foam and PyFoam for solver developer
 UCD, 2021-06-09
 50 / 139

| Introduction      | Setup | Prototyping | Development | Optimizing | Conclusion |
|-------------------|-------|-------------|-------------|------------|------------|
| 000000            | 000   | 000         | 00000       | 000        | 0          |
| Solving simple PD | Es    |             |             |            |            |
|                   |       |             |             |            |            |

#### The "flow time" equation

Simpler version of the general transport equation

- "transported quantity" is a time
- every second one second is added to the time
- there is no diffusion

$$\frac{\partial \rho \tau}{\partial t} + \nabla (\rho \tau \vec{v}) = 1$$

ロン・(アン・(王ン・(王ン・)) 注 の久()・ Heinemann Fluid Dynamics Research GmbH Bernhard F.W. Gschaider (HFD) swak4Foam and PyFoam for solver developer UCD, 2021-06-09 51 / 139

| Introduction      | Setup  | Prototyping | Development | Optimizing | Conclusion |
|-------------------|--------|-------------|-------------|------------|------------|
| 000000            | 000    | 000         | 00000       | 000        | 0          |
| Solving simple PD | Es     |             |             |            |            |
| The base          | e case |             |             |            |            |

Ignaz uses the pitzDaily case for rhoPimpleFoam because

- it is a simple, well-known case
- sufficiently non-trivial
- but also not too big

and adds the equation

Bernhard F.W. Gschaider (HFD)

| Introduction       | Setup | Prototyping | Development | Optimizing | Conclusion |
|--------------------|-------|-------------|-------------|------------|------------|
| 000000             | 000   | 000         | 00000       | 000        | 0          |
| Solving simple PDE | s     |             |             |            |            |

## Writing it as a function object

Ignaz adds the transport equation

```
In functions in controlDict
```

```
solveTime {
    type solveTransportPDE;
    libs (swakFunctionObjects);
    solveAt timestep;
    fieldName time;
    aliases {
        flowTime time; // avoid clash with time() function
    }
    steady false;
    rho "rho" [1 -3 0 0 0 0 0];
    diffusion "0" [1 -1 -1 0 0 0 0];
    source "1" [1 -3 0 0 0 0 0];
    phi "phi" [1 0 -1 0 0 0 0];
    rlawInsteady false;
}
```

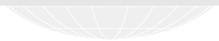

Image: A and A and A

| Introduction       | Setup      | Prototyping | Development | Optimizing | Conclusion |
|--------------------|------------|-------------|-------------|------------|------------|
| 000000             | 000        | 000         | 00000       | 000        | 0          |
| Solving simple PDE | s          |             |             |            |            |
|                    | <i>c</i> . |             |             |            |            |

## The necessary field file

Necessary because solveTransportPDE needs it for the boundary conditions

```
0.org/time
dimensions
               [0 0 1 0 0 0];
// internalField uniform -0.1;
internalField uniform 0;
boundaryField
    inlet
    £
                     fixedValue;
       type
       value
                     uniform 0:
    3
    0.140
                     zeroGradient:
       type
    frontAndBack
    £
       type
                       empty;
    }
3
```

◆□▶ ◆□▶ ◆臣▶ ◆臣▶ ─臣 ─ のへで

Heinemann Fluid Dynamics Research GmbH

Bernhard F.W. Gschaider (HFD) swak4Foam and PyFoam for solver developer

| Introduction      | Setup     | Prototyping | Development | Optimizing | Conclusion |
|-------------------|-----------|-------------|-------------|------------|------------|
| 000000            | 000       | 000         | 00000       | 000        | 0          |
| Solving simple PD | Es        |             |             |            |            |
| Options           | of the Pl | DEs         |             |            |            |

It is possible to specify when and how the equation is solved steady ignore the dime derivative and relax the equation solveAt when to solve thew equation for instance: sometimes a steady flow only needs to be solved at the start

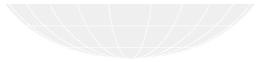

Heinemann Fluid Dynamics Research GmbH

Bernhard F.W. Gschaider (HFD)

| Introduction       | Setup | Prototyping | Development | Optimizing | Conclusion |
|--------------------|-------|-------------|-------------|------------|------------|
| 000000             | 000   | 000         | 00000       | 000        | 0          |
| Solving simple PDE | Es    |             |             |            |            |
|                    |       |             |             |            |            |

#### Result: Start temperature

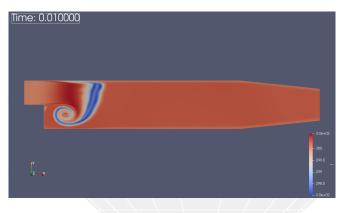

Figure: Temperature at an early time-step

Heinemann Fluid Dynamics Research GmbH

э

Bernhard F.W. Gschaider (HFD) swak4Foam and PyFoam for solver developer

| Introduction       | Setup | Prototyping | Development | Optimizing | Conclusion |
|--------------------|-------|-------------|-------------|------------|------------|
| 000000             | 000   | 000         | 00000       | 000        | 0          |
| Solving simple PDE | Es    |             |             |            |            |
|                    | - 1.  |             |             |            |            |

#### Result: End temperature

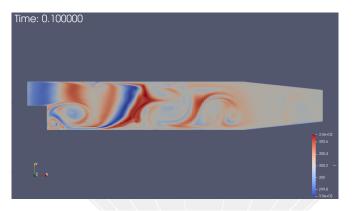

#### Figure: Temperature in the end

 ← □ → ← (□ → ← (□ → ← (□ → ← (□ → ← (□ → − (□ → − )))))))))))))))))))

 Heinemann Fluid Dynamics Research GmbH

 Bernhard F.W. Gschaider (HFD)
 swak4Foam and PyFoam for solver developer

 UCD, 2021-06-09
 57 / 139

| Introduction      | Setup      | Prototyping | Development | Optimizing | Conclusion |
|-------------------|------------|-------------|-------------|------------|------------|
| 000000            | 000        | 000         | 00000       | 000        | 0          |
| Solving simple PD | Es         |             |             |            |            |
| Graphs a          | are helpfu | ıl          |             |            |            |

- Often during development graphs are helpful to see that something is wrong
  - No need to open ParaView
- For that "ordinary" swak4Foam/PyFoam is sufficient
  - use a swakExpression function object
  - add a customRegexp for PyFoam to do the plotting
- But that is described in the introductory presentation

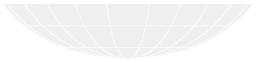

Heinemann Fluid Dynamics Research GmbH

| Introduction      | Setup | Prototyping | Development | Optimizing | Conclusion |
|-------------------|-------|-------------|-------------|------------|------------|
| 000000            | 000   | 000         | 00000       | 000        | 0          |
| Solving simple PD | Es    |             |             |            |            |
|                   |       |             |             |            |            |

### Result: flow time at the start

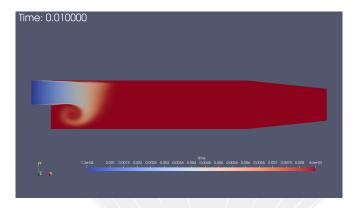

Figure: Flow time at the start

・ロット 4回ッ 4回ッ 4回ッ 4日 2000

Bernhard F.W. Gschaider (HFD) swak4Foam and PyFoam for solver developer

Heinemann Fluid Dynamics Research GmbH

UCD, 2021-06-09 59 / 139

| Introduction      | Setup    | Prototyping | Development | Optimizing | Conclusion |
|-------------------|----------|-------------|-------------|------------|------------|
| 000000            | 000      | 000         | 00000       | 000        | 0          |
| Solving simple PD | Es       |             |             |            |            |
| Result: f         | low time | converged   |             |            |            |

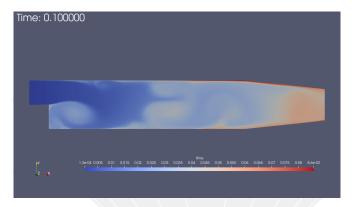

Figure: Flow time in the end

▲□▶ ▲□▶ ▲三▶ ▲三▶ - 三 - のへで Bernhard F.W. Gschaider (HFD) swak4Foam and PyFoam for solver developer

Heinemann Fluid Dynamics Research GmbH

UCD. 2021-06-09 60 / 139

| Introduction      | Setup   | Prototyping  | Development | Optimizing | Conclusion |
|-------------------|---------|--------------|-------------|------------|------------|
| 000000            | 000     | 000          | 00000       | 000        | 0          |
| Solving simple PD | Es      |              |             |            |            |
| Result: t         | emperat | ure time gra | aph         |            |            |

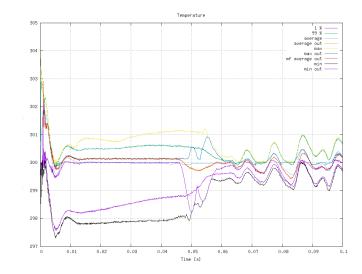

Figure: Evolution of the temperature Fluid Dynamics Research GmbH

Bernhard F.W. Gschaider (HFD)

2

イロン イロン イヨン イヨン

| Introduction      | Setup    | Prototyping | Development | Optimizing | Conclusion |
|-------------------|----------|-------------|-------------|------------|------------|
| 000000            | 000      | 000         | 00000       | 000        | 0          |
| Solving simple PD | Es       |             |             |            |            |
| Result: f         | low time | graph       |             |            |            |

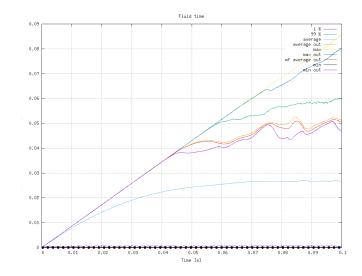

| Introduction      | Setup      | Prototyping | Development | Optimizing | Conclusion |
|-------------------|------------|-------------|-------------|------------|------------|
| 000000            | 000        | 000         | 00000       | 000        | 0          |
| Solving simple PD | Es         |             |             |            |            |
| The high          | n flow tin | ne          |             |            |            |

Ignaz noticed that the flow time near the walls is very high
Very low velocities: fluid stays there for a long time
No diffusion: it is not "transported" out
He decides to try a "limiting" approach
Changes
source "1" [1 -3 0 0 0 0 0];

to

```
source "flowTime < 0.02 ? 1 : 0" [1 -3 0 0 0 0];
```

 Leiner (□)
 (□)
 (□)
 Heiner Fluid Dynamics Research GmbH

 Bernhard F.W. Gschaider (HFD)
 swak4Foam and PyFoam for solver developer
 UCD, 2021-06-09
 63 / 139

| Introduction       | Setup | Prototyping | Development | Optimizing | Conclusion |
|--------------------|-------|-------------|-------------|------------|------------|
| 000000             | 000   | 000         | 00000       | 000        | 0          |
| Solving simple PDE | S     |             |             |            |            |
|                    |       |             |             |            |            |

### Result: modified flow time in the end

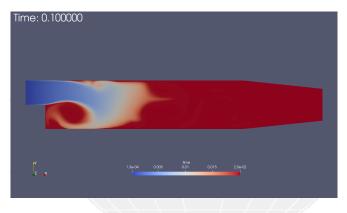

Figure: Flow time in the end

 العام المعالي
 العام المعالي
 العام المعالي
 Heinemann Fluid Dynamics Research GmbH

 Bernhard F.W. Gschaider (HFD)
 swak4Foam and PyFoam for solver developer
 UCD, 2021-06-09
 64 / 139

| Introduction      | Setup    | Prototyping | Development | Optimizing | Conclusion |
|-------------------|----------|-------------|-------------|------------|------------|
| 000000            | 000      | 000         | 00000       | 000        | 0          |
| Solving simple PD | Es       |             |             |            |            |
| Result: r         | nodified | flow time g | raph        |            |            |

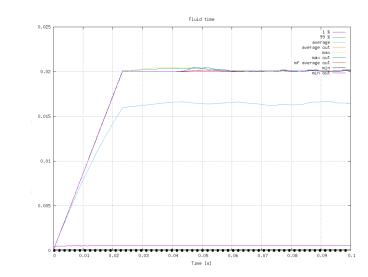

 $< \square \rightarrow < \square \rightarrow < \exists \rightarrow < \exists \rightarrow = \neg \land Figure: Evolution of the flow Heimenann Fluid Dynamics Research GmbH$ 

Bernhard F.W. Gschaider (HFD)

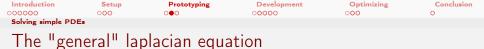

#### solveLaplacianPDE solves the equation

$$\frac{\partial \rho T}{\partial t} - \nabla \lambda \nabla T = S_{expl} + S_{impl} T$$

Can be used for heat-conduction/diffusion problems

 Image: Heinemann Fluid Dynamics Research GmbH

 Bernhard F.W. Gschaider (HFD)
 swak4Foam and PyFoam for solver developer
 UCD, 2021-06-09
 66 / 139

| Introduction<br>000000               | Setup<br>000                                                                                                   | Prototyping | Development<br>00000                                                                                                    | Optimizing<br>000 | Conclusion<br>O |
|--------------------------------------|----------------------------------------------------------------------------------------------------|-------------|----------------------------------------------------------------------------------------------------|-------------------|-----------------|
| other<br>Outline                     |                                                                                                    |             |                                                                                                    |                   |                 |
| What<br>What<br>What<br>Setup<br>Ope | s presentation<br>o is this?<br>at are we work<br>ore we start<br>at we simulate<br>enFOAMs deve<br>oams helps |             | <ul> <li>Solving sim</li> <li>Other</li> <li>Development</li> <li>The solver</li> <li>What happi</li> <li>Irregular co</li> <li>foptimizing</li> <li>High-level p</li> <li>Pyfoam sup</li> <li>Conclusion</li> </ul> |                   | utput           |

▲□▶ < 圕▶ < 틸▶ < 틸▶ 월 < </li>
 Bernhard F.W. Gschaider (HFD) swa

Heinemann Fluid Dynamics Research GmbH

D) swak4Foam and PyFoam for solver developer

UCD, 2021-06-09 67 / 139

| Introduction | Setup     | Prototyping | Development | Optimizing | Conclusion |
|--------------|-----------|-------------|-------------|------------|------------|
| 000000       | 000       | 000         | 00000       | 000        | 0          |
| Other        |           |             |             |            |            |
| Boundar      | y conditi | ons         |             |            |            |

- the most versatile tool to prototype boundary conditions is groovyBC
  - can do non-trivial things like
    - coupling with other parts of the model
    - storing of values
    - time-delay values

For an example see the Advanced presentation from the Duisburg-Workshop

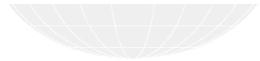

Bernhard F.W. Gschaider (HFD)

swak4Foam and PyFoam for solver developer

Heinemann Fluid Dynamics Research GmbH UCD. 2021-06-09

68 / 139

| Introduction | Setup | Prototyping | Development | Optimizing | Conclusion |
|--------------|-------|-------------|-------------|------------|------------|
| 000000       | 000   | 000         | 00000       | 000        | 0          |
| Other        |       |             |             |            |            |
| A 1 1        |       |             |             |            |            |

#### Additional source terms

- swak4Foam has fvOptions where the source term can be an expression
- Of course it is necessary that the used solver supports fvOptions

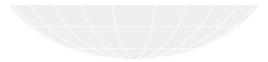

Heinemann Fluid Dynamics Research GmbH

b) (4) (2) (5) Bernhard F.W. Gschaider (HFD)

**A D > A A**

| Introduction    | Setup | Prototyping | Development | Optimizing | Conclusion |  |
|-----------------|-------|-------------|-------------|------------|------------|--|
| 000000          | 000   | 000         | 00000       | 000        | 0          |  |
| Other           |       |             |             |            |            |  |
| The filter-case |       |             |             |            |            |  |

- A complete example for prototyping a model for
  - porous filter
    - with changing properties
  - particle flow

can be found in the "State and solution" presentation from the 2017 Workshop in  $\mathsf{Exceter}$ 

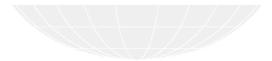

Bernhard F.W. Gschaider (HFD)

Image: A mail

| Introduction | Setup | Prototyping | Development | Optimizing | Conclusion |
|--------------|-------|-------------|-------------|------------|------------|
| 000000       | 000   | 000         | 00000       | 000        | 0          |
| Other        |       |             |             |            |            |
| Example      | case  |             |             |            |            |

The case with the prototyped is in the file 01prototypeTimeTrigger.tar.gz (or /Example/01prototypeTimeTrigger in the Docker image)

Heinemann Fluid Dynamics Research GmbH

Bernhard F.W. Gschaider (HFD)

swak4Foam and PyFoam for solver developer

UCD, 2021-06-09 71 / 139

| Introduction                                                                                                    | Setup<br>000 | Prototyping | Development<br>•0000                                                                                                    | Optimizing | Conclusion |  |
|----------------------------------------------------------------------------------------------------|--------------|-------------|----------------------------------------------------------------------------------------------------|------------|------------|--|
| Outline                                                                                                    |              |             |                                                                                                    |            |            |  |
| <ol> <li>Introduction         <ul> <li>This presentation</li> <li>Who is this?</li> <li>What are we working with</li> <li>Before we start</li> <li>What we simulate</li> </ul> </li> <li>Setup         <ul> <li>OpenFOAMs developer support</li> <li>PyFoams helps</li> </ul> </li> </ol> |              |             | <ul> <li>Solving simple PDEs</li> <li>Other</li> <li>Development</li> <li>The solver</li> <li>What happened</li> <li>Irregular conditions</li> <li>fvOptions</li> <li>Optimizing</li> <li>High-level profiling</li> <li>Pyfoam support for profiling output</li> <li>Conclusion</li> </ul> |            |            |  |
| 3 Prot                                                                                                    |              |             | Conclusion                                                                                                    |            |            |  |

▲□▶ < 圕▶ < 틸▶ < 틸▶ 월 < </li>
 Bernhard F.W. Gschaider (HFD) swa

Heinemann Fluid Dynamics Research GmbH

swak4Foam and PyFoam for solver developer

UCD, 2021-06-09 72 / 139

| Introduction<br>000000                                                  | Setup<br>000                                                                                                    | Prototyping<br>000 | Development                                                                                                    | Optimizing<br>000 | Conclusion<br>O |
|-------------------------------------------------------------------------|----------------------------------------------------------------------------------------------------|--------------------|----------------------------------------------------------------------------------------------------|-------------------|-----------------|
| The solver                                                              |                                                                                                    |                    |                                                                                                    |                   |                 |
| Outline                                                                 |                                                                                                    |                    |                                                                                                    |                   |                 |
| = T<br>W<br>W<br>W<br>B<br>B<br>W<br>W<br>V<br>V<br>2<br>Setr<br>O<br>P | oduction<br>his presentation<br>/ho is this?<br>/hat are we work<br>efore we start<br>/hat we simulate<br>up<br>ypenFOAMs deve<br>yFoams helps<br>totyping |                    | <ul> <li>Solving sim</li> <li>Other</li> <li>Development</li> <li>The solver</li> <li>What happe</li> <li>Irregular co</li> <li>fvOptions</li> <li>Optimizing</li> <li>High-level p</li> <li>Pyfoam sup</li> <li>Conclusion</li> </ul> |                   | ıtput           |

▲□▶ < 圕▶ < 틸▶ < 틸▶ 월 < </li>
 Bernhard F.W. Gschaider (HFD) swa

Heinemann Fluid Dynamics Research GmbH

| Introduction | Setup | Prototyping | Development | Optimizing | Conclusion |
|--------------|-------|-------------|-------------|------------|------------|
| 000000       | 000   | 000         | 00000       | 000        | 0          |
| The solver   |       |             |             |            |            |
| Destaure     | D.: 1 |             |             |            |            |

## Basis: rhoPimpleFoam

#### Ignaz uses this solver because

- it is transient
- solves the energy equation
  - "only" a source term has to be added
  - ... and an equation for the flow time

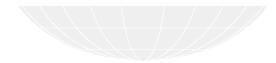

Heinemann Fluid Dynamics Research GmbH

4 3 5 4 3 5 5 Bernhard F.W. Gschaider (HFD)

< 口 > < 同 >

| Introduction | Setup | Prototyping | Development | Optimizing | Conclusion |
|--------------|-------|-------------|-------------|------------|------------|
| 000000       | 000   | 000         | 00000       | 000        | 0          |
| The solver   |       |             |             |            |            |
| Material     |       |             |             |            |            |

- The source code for the solver can be found in 02rhoTimeTriggerFoam.tar.gz
- The example case in O3timeTriggeredPitzDaily.tar.gz
- Or in the corresponding subdirectories of /Examples of the docker image

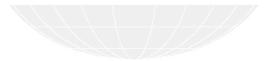

 Image: Constraint of the second second s

| Introduction | Setup      | Prototyping | Development | Optimizing | Conclusion |
|--------------|------------|-------------|-------------|------------|------------|
| 000000       | 000        | 000         | 00000       | 000        | 0          |
| The solver   |            |             |             |            |            |
| Added to     | o the solv | /er         |             |            |            |

#### Modifications to the .C file

Field construction and parameter reading

finclude "createFields.H"
finclude "createFields.H" // added
finclude "createFieldRefs.H"
finclude "reateRhoUfIfPresent.H"
finclude "reatParameters.H" // added

#### Solve the flow time

#include "UEqn.H"

#include "timeEqn.H" // added

#include "EEqn.H"

| Introduction | Setup    | Prototyping | Development | Optimizing | Conclusion |
|--------------|----------|-------------|-------------|------------|------------|
| 000000       | 000      | 000         | 00000       | 000        | 0          |
| The solver   |          |             |             |            |            |
| Reading      | paramete | ers         |             |            |            |

readParameters.H reads the "physical" parameters reaction\_start\_time when the reaction starts reaction\_max\_time when the max\_rate is reached max\_rate maximum reaction rate reaction\_energy energy set free by the reaction decyay\_temperature after which temperature the *flow time* decays decay\_speed how fast that happens

77 / 139

| Introduction | Setup | Prototyping | Development | Optimizing | Conclusion |
|--------------|-------|-------------|-------------|------------|------------|
| 000000       | 000   | 000         | 00000       | 000        | 0          |
| The solver   |       |             |             |            |            |
| <b>T</b> 1   |       |             |             |            |            |

## The time equation timeEqn.H

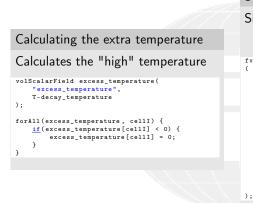

3

Solving the equation Similar to the prototyped model the second source-term is new fvScalarMatrix timeEqn (fvm::ddt(rho, time) + fvm::div(phi, time) == fvOptions(rho, time) + rho\*dimensionedScalar("increase", <br/>trk> <cont> dimTime/dimTime, 1) fvm::Sp( rho \* dccay\_speed

excess\_temperature, time)

Heinemann Fluid Dynamics Research GmbH

Bernhard F.W. Gschaider (HFD)

(日) (同) (三) (三)

| Introduction | Setup | Prototyping | Development | Optimizing | Conclusion |
|--------------|-------|-------------|-------------|------------|------------|
| 000000       | 000   | 000         | 0000        | 000        | 0          |
| The solver   |       |             |             |            |            |
|              |       |             |             |            |            |

# Calculating the energy source

How fast will the reaction happen?

#### timeEqn.H

```
forAll(reactionRate, cellI) {
   if(time[cellI] < reaction start time) {</pre>
        reactionRate[cellI] = 0;
    } else if (time[cellI] > reaction_max_time) {
        reactionRate[cellI] = max_rate;
   } else {
        reactionRate[cellI] =
            max_rate*(time[cellI] - reaction_start_time)
            (reaction_max_time - reaction_start_time);
    }
3
```

Heinemann Fluid Dynamics Research GmbH (日) (同) (日) (日)

Bernhard F.W. Gschaider (HFD)

swak4Foam and PyFoam for solver developer

UCD, 2021-06-09 79 / 139

| Introduction | Setup | Prototyping | Development | Optimizing | Conclusion |
|--------------|-------|-------------|-------------|------------|------------|
| 000000       | 000   | 000         | 00000       | 000        | 0          |
| The solver   |       |             |             |            |            |

# Modified energy equation

Only the last source term is new

One term added to EEqn.H

```
fvScalarMatrix EEqn
    fvm::ddt(rho, he) + fvm::div(phi, he)
  + fvc::ddt(rho, K) + fvc::div(phi, K)
  + (
        he.name() == "e"
      ? fvc::div
            fvc::absolute(phi/fvc::interpolate(rho), U),
            р,
            "div(phiv.p)"
        )
      : -dpdt
  - fvm::laplacian(turbulence->alphaEff(), he)
 ==
    fvOptions(rho, he)
    reaction_energy * reactionRate * rho
);
```

| Introduction | Setup  | Prototyping | Development | Optimizing | Conclusion |
|--------------|--------|-------------|-------------|------------|------------|
| 000000       | 000    | 000         | 00000       | 000        | 0          |
| The solver   |        |             |             |            |            |
| The para     | meters |             |             |            |            |

#### The actual values used

#### constant/timeTriggeredProperties

reaction\_start\_time 0.02; reaction\_max\_time 0.04; max\_rate 1; reaction\_energy [0 2 -2 0 0 0 0] 1e8; decay\_temperature [0 0 0 1 0 0 0] 400;

decay\_speed [0 0 -1 -1 0 0 0] 1;

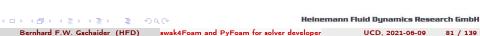

| Introduction | Setup     | Prototyping | Development | Optimizing | Conclusion |
|--------------|-----------|-------------|-------------|------------|------------|
| 000000       | 000       | 000         | 00000       | 000        | 0          |
| The solver   |           |             |             |            |            |
| Result:      | flow time |             |             |            |            |

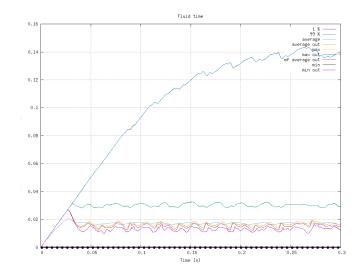

<ロシィクシィミシィミシ ミ つ Figure: Flow time during thetetummann Fluid Dynamics Research GmbH Bernhard F.W. Gschaider (HFD) swak4Foam and PyFoam for solver developer UCD, 2021-06-09 82 / 139

| Introduction | Setup   | Prototyping | Development | Optimizing | Conclusion |
|--------------|---------|-------------|-------------|------------|------------|
| 000000       | 000     | 000         | 00000       | 000        | 0          |
| The solver   |         |             |             |            |            |
| Result: t    | emperat | ure         |             |            |            |

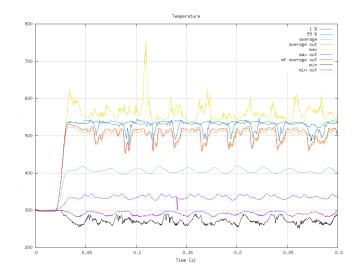

 Image: Second Second

| Introduction | Setup      | Prototyping | Development | Optimizing | Conclusion |
|--------------|------------|-------------|-------------|------------|------------|
| 000000       | 000        | 000         | 00000       | 000        | 0          |
| The solver   |            |             |             |            |            |
| Result: r    | reaction r | rate        |             |            |            |

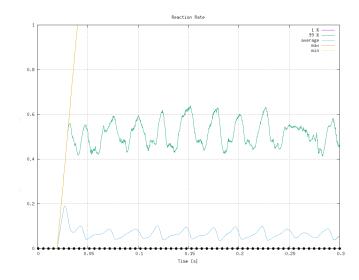

 Image: Constraint of the second second se

| Introduction | Setup     | Prototyping  | Development | Optimizing | Conclusion |
|--------------|-----------|--------------|-------------|------------|------------|
| 000000       | 000       | 000          | 00000       | 000        | 0          |
| The solver   |           |              |             |            |            |
| Result:      | "converge | ed" state te | mperature   |            |            |

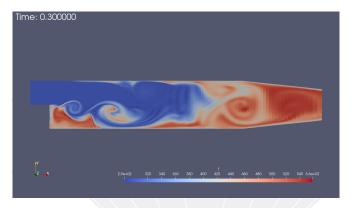

Figure: Temperature at the end of the simulation

Heinemann Fluid Dynamics Research GmbH イロト 不得下 イヨト イヨト 3 Bernhard F.W. Gschaider (HFD) swak4Foam and PyFoam for solver developer

UCD. 2021-06-09 85 / 139

| Introduction | Setup     | Prototyping   | Development | Optimizing | Conclusion |
|--------------|-----------|---------------|-------------|------------|------------|
| 000000       | 000       | 000           | 00000       | 000        | 0          |
| The solver   |           |               |             |            |            |
| Result:      | "converge | ed" state flo | ow time     |            |            |

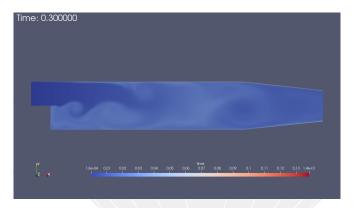

Figure: Flow time at the end of the simulation

 ←□> ← (□)> ← (□)> ← (□)> ← (□)> ← (□)
 E
 → (□)
 Heinemann Fluid Dynamics Research GmbH

 Bernhard F.W. Gschaider (HFD)
 swak4Foam and PyFoam for solver developer
 UCD, 2021-06-09
 86 / 139

| Introduction | Setup     | Prototyping  | Development | Optimizing | Conclusion |
|--------------|-----------|--------------|-------------|------------|------------|
| 000000       | 000       | 000          | 00000       | 000        | 0          |
| The solver   |           |              |             |            |            |
| Result:      | "converge | ed" state re | action rate |            |            |

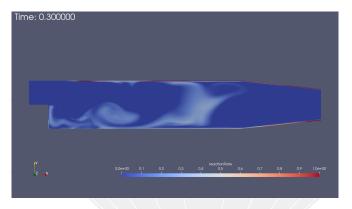

Figure: Reaction rate the end of the simulation

 Image: Constraint of the second second s

| Introduction                                                                                         | Setup<br>000                                                                                                  | Prototyping | Development                                                                                                    | Optimizing       | Conclusion<br>O |
|----------------------------------------------------------------------------------------------------|----------------------------------------------------------------------------------------------------|-------------|----------------------------------------------------------------------------------------------------|------------------|-----------------|
| What happened                                                                                        | 000                                                                                                    | 000         | 00000                                                                                                    | 000              | U U             |
| Outline                                                                                              |                                                                                                    |             |                                                                                                    |                  |                 |
| <ul> <li>What</li> <li>What</li> <li>What</li> <li>What</li> <li>Setup</li> <li>Operation</li> </ul> | s presentation<br>o is this?<br>at are we work<br>ore we start<br>at we simulate<br>mFOAMs deve<br>oams helps |             | <ul> <li>Solving sim</li> <li>Other</li> <li>Development</li> <li>The solver</li> <li>What happ</li> <li>Irregular co</li> <li>fvOptions</li> <li>Optimizing</li> <li>High-level p</li> <li>Pyfoam sup</li> <li>Conclusion</li> </ul> | ened<br>nditions | itput           |

▲□▶ < 圕▶ < ᆯ▶ < ᆯ▶ 글 </li>
 Bernhard F.W. Gschaider (HFD) swa

Heinemann Fluid Dynamics Research GmbH

| Introduction  | Setup | Prototyping | Development | Optimizing | Conclusion |
|---------------|-------|-------------|-------------|------------|------------|
| 000000        | 000   | 000         | 00000       | 000        | 0          |
| What happened |       |             |             |            |            |
| <b>TI</b> ·   | 1 A 4 | C           |             |            |            |

## This was not Ingazs first try

- Usually what you see on the slides was not the first attempt to do it
  - This is the case here as well
- Ignaz first tried running the case without a "decay"

constant/timeTriggeredProperties

```
decay_speed [0 0 -1 -1 0 0 0] 0;
```

But this failed. Ignaz wants to understand why

for this the data at the crash would be nice

| Introduction  | Setup | Prototyping | Development | Optimizing | Conclusion |
|---------------|-------|-------------|-------------|------------|------------|
| 000000        | 000   | 000         | 00000       | 000        | 0          |
| What happened |       |             |             |            |            |
| <u> </u>      | 6     | 0 50.11     |             |            |            |

# Crash dumps for OpenFOAM

- Often a case crashes and it would be nice to see "why"
  - For that we'd need the field values at the crash time
- The writeOldTimesOnSignal function object does that
  - It "hooks" into OpenFOAMs signal handler
  - If one of the signals is raised it executes
    - Looks through the objectRegistry for fields
    - Writes them to disk
    - Executes the regular signal handler
- It tries to do that in parallel runs as well
  - Sometimes fails

| Introduction  | Setup     | Prototyping | Development | Optimizing | Conclusion |
|---------------|-----------|-------------|-------------|------------|------------|
| 000000        | 000       | 000         | 00000       | 000        | 0          |
| What happened |           |             |             |            |            |
| "Storing      | " timeste | eps         |             |            |            |

### Crash dump is useful

- but only shows the failed state
- Usually the problem started before that
- For that a number of timesteps can be specified for which data should be stored
  - In case of a crash this data is written as well
- At every timestep the function object
  - searches memory for writeable fields
  - copies them
  - removes extra timestep data

Introduction Setup Prototyping Development Optimizing Conclusion 000000 000 000 000 000 000 000 000 What happened Enabling crash dumps

```
functions
```

```
storeAndWriteOnCrash {
   type writeOldTineschSignal;
   numberOfTinestepsToStore 10;
   writeCurrent yes;
   sigFPE true;
   sigFPE true;
   sigFNE true;
   sigABRT true;
   sigABRT true;
}
```

Parameters Individual signals can be switched on and off numberOfTimestepsToStore Number of timesteps writeCurrent should the current state be saved sigFPE floating point exception sigSEGV segmentation fault sigINT case was stopped with Ctrl-C sigABRT OpenFOAM called abort() sigQUIT process was stopped with the kill command

#### Heinemann Fluid Dynamics Research GmbH

Bernhard F.W. Gschaider (HFD)

(日) (同) (日) (日)

| Introduction  | Setup    | Prototyping | Development | Optimizing | Conclusion |
|---------------|----------|-------------|-------------|------------|------------|
| 000000        | 000      | 000         | 00000       | 000        | 0          |
| What happened |          |             |             |            |            |
| Running       | to the c | rash        |             |            |            |

| Igr                  | naz run                                                          | ns til                                         | l the cra                         | ash                                                                                                    |
|----------------------|------------------------------------------------------------------|------------------------------------------------|-----------------------------------|----------------------------------------------------------------------------------------------------|
|                      |                                                                  |                                                |                                   |                                                                                                    |
| t =<br>Kill:         | 0.0595<br>ing PID 12<br>oam WARNIN<br><cont>F<br/>0.05943</cont> | 3<br>9999<br>G on line<br>oamThread<br>0.05949 | 292 of file /                     | ogresshardcopyclear auto<br>home/bgschaid/Projects/PyFoam/src/PyFoam/Execution/ <brk><br/>12999 was already dead<br/>courant.png<br/>custom0000_time.png</brk> |
|                      | 0.05945                                                          |                                                | constant                          | custom0001_temperature.png                                                                                                    |
| 0.03<br>0.04<br>0.05 | 0.05947                                                          |                                                | contpng<br>cont.png<br>courantpng | custom0002_ReactionRate.png<br>customRegexp<br>executionpng                                                                                                    |
|                      |                                                                  |                                                |                                   |                                                                                                    |

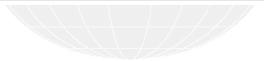

◆□▶ ◆□▶ ◆臣▶ ◆臣▶ 三臣 - のへで

Heinemann Fluid Dynamics Research GmbH

Bernhard F.W. Gschaider (HFD) swak4Foam and PyFoam for solver developer

| Introduction  | Setup     | Prototyping | Development | Optimizing | Conclusion |
|---------------|-----------|-------------|-------------|------------|------------|
| 000000        | 000       | 000         | 00000       | 000        | 0          |
| What happened |           |             |             |            |            |
| The cras      | h: result | s - tempera | ture        |            |            |

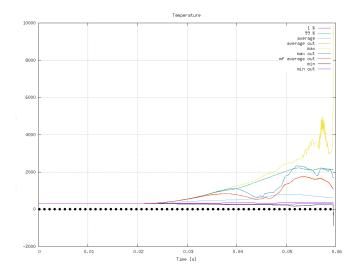

 Image: Second Second

| Introduction  | Setup | Prototy | ping Development                          | Optimizing | Conclusion |
|---------------|-------|---------|-------------------------------------------|------------|------------|
| 000000        | 000   | 000     | 00000                                     | 000        | 0          |
| What happened |       |         |                                           |            |            |
| <b>T</b> 1    | 1     | L. CL   | 1. A. A. A. A. A. A. A. A. A. A. A. A. A. |            |            |

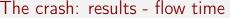

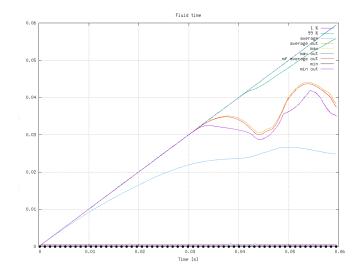

 Image: Second Second

| Introduction  | Setup | Prototyping | Development | Optimizing | Conclusion |
|---------------|-------|-------------|-------------|------------|------------|
| 000000        | 000   | 000         | 00000       | 000        | 0          |
| What happened |       |             |             |            |            |
| <b>T</b> I I  | 1     |             |             | 1          |            |

## The crash: results -temperature before crash

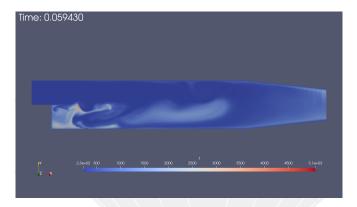

Figure: Temperature 10 time-steps before the crash

 Image: Constraint of the second second s

| Introduction  | Setup    | Prototyping | Development | Optimizing | Conclusion |
|---------------|----------|-------------|-------------|------------|------------|
| 000000        | 000      | 000         | 00000       | 000        | 0          |
| What happened |          |             |             |            |            |
| Beware:       | time and | l memory    |             |            |            |

This function object can be quite resource intensive

Memory Obviously if N timesteps are stored N + 1 as much memory as in normal operation is needed

Don't use it for large cases

Computation time Memory-bandwidth is the most expensive resource for CFD-simulations

- Field copy needs a lot of that
- Sometimes the function object needs 10% of the computation time

Heinemann Fluid Dynamics Research GmbH

Bernhard F.W. Gschaider (HFD)

swak4Foam and PyFoam for solver developer

UCD, 2021-06-09 97 / 139

| Introduction                                                                                                  | Setup<br>000                                                                                                    | Prototyping | Development                                                                                                    | Optimizing       | Conclusion<br>O |
|----------------------------------------------------------------------------------------------------|----------------------------------------------------------------------------------------------------|-------------|----------------------------------------------------------------------------------------------------|------------------|-----------------|
| Irregular conditions                                                                                          |                                                                                                    | 000         | 00000                                                                                                    | 000              | 0               |
| Outline                                                                                                    |                                                                                                    |             |                                                                                                    |                  |                 |
| <ul> <li>This</li> <li>Who</li> <li>Who</li> <li>Before</li> <li>Who</li> <li>2 Setup</li> <li>Ope</li> </ul> | uction<br>s presentation<br>o is this?<br>at are we work<br>ore we start<br>at we simulate<br>enFOAMs deve<br>oams helps<br>typing |             | <ul> <li>Solving sim</li> <li>Other</li> <li>Development</li> <li>The solver</li> <li>What happ</li> <li>Irregular co</li> <li>fvOptions</li> <li>Optimizing</li> <li>High-level p</li> <li>Pyfoam sup</li> <li>Conclusion</li> </ul> | ened<br>nditions | ıtput           |

・ロ・・母・・ヨ・・ヨ・ ・ ヨ・ うへぐ

Heinemann Fluid Dynamics Research GmbH

Bernhard F.W. Gschaider (HFD) swak4Foar

| Introduction         | Setup   | Prototyping | Development | Optimizing | Conclusion |
|----------------------|---------|-------------|-------------|------------|------------|
| 000000               | 000     | 000         | 00000       | 000        | 0          |
| Irregular conditions |         |             |             |            |            |
| The high             | tempera | atures      |             |            |            |

- Ignaz noticed high temperature spikes during the simulation
  - Much higher than the "cut-off" temperature of 400
  - He wants to investigate what is going on there
    - Adjusting controlDict manually to write at these times is tedious
      - Also error-prone
      - And uses a lot of computation time

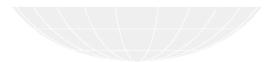

Heinemann Fluid Dynamics Research GmbH

| Introduction         | Setup | Prototyping | Development | Optimizing | Conclusion |
|----------------------|-------|-------------|-------------|------------|------------|
| 000000               | 000   | 000         | 00000       | 000        | 0          |
| Irregular conditions |       |             |             |            |            |
|                      |       |             |             |            |            |

## Crashing the run with high temperatures

- One possibility:
  - Stop the run when the suspicious state occurs
    - In our case: high temperatures
  - Inspect the data
- The writeAndEndSwakExpression; function object allows that
  - Works with any condition
- But we'll let the case continue
  - But you can try it as an exercise

Heinemann Fluid Dynamics Research GmbH

Bernhard F.W. Gschaider (HFD)

| Introduction        | Setup     | Prototyping | Development | Optimizing | Conclusion |
|---------------------|-----------|-------------|-------------|------------|------------|
| 000000              | 000       | 000         | 00000       | 000        | 0          |
| Irregular condition | S         |             |             |            |            |
| Writing             | bv condit | tions       |             |            |            |

- The writeIfSwakExpression allows writing things depending on a condition
- At ever time a writeCondition is evaluated
  - writeConditionAccumulation tells where it should be true to trigger a write

or in at least one cell and in all cells

- Storing and writing of times can be switched on
  - This allows investigating what led to the "event"

Heinemann Fluid Dynamics Research GmbH

Bernhard F.W. Gschaider (HFD)

swak4Foam and PyFoam for solver developer

UCD. 2021-06-09 101 / 139

| Introduction         | Setup     | Prototyping | Development | Optimizing | Conclusion |
|----------------------|-----------|-------------|-------------|------------|------------|
| 000000               | 000       | 000         | 00000       | 000        | 0          |
| Irregular conditions | •         |             |             |            |            |
| The diffe            | rent stag | ges         |             |            |            |

The function object goes through different stages

- **1** Regular mode: nothing is written and the expression is evaluated
- 2 write mode: the condition has triggered
  - how long that takes is controlled by writeControlMode
- 3 cooldown mode: to avoid immediately going into write mode in this mode nothing is written
  - that is controlled by cooldownMode
- 4 goes back to regular mode
- write and cooldown can be specified in different ways
  - a swak expression
  - a simulation time
  - a number of timesteps

| Introduction        | Setup    | Prototyping | Development | Optimizing | Conclusion |
|---------------------|----------|-------------|-------------|------------|------------|
| 000000              | 000      | 000         | 00000       | 000        | 0          |
| Irregular condition | S        |             |             |            |            |
| Write be            | fore and | after       |             |            |            |

#### functions

```
writeLargeT {
   type writeIfSwakExpression;
   outputControlMode timeStep;
   outputInterval 1;
   writeControlMode timesteps;
   cooldownMode intervall;
```

```
storeAndWritePreviousState true;
```

```
numberOfTimestepsToStore 5;
```

```
writeTimesteps 5;
cooldownIntervall 0.001;
```

```
valueType internalField;
writeCondition "T>600";
writeConditionAccumulation or;
```

}

・ ロ ・ イヨ ・ イヨ ・ イヨ ・ ヨー シ へ へ
Bernhard F.W. Gschaider (HFD)
swak4Foam and P

Heinemann Fluid Dynamics Research GmbH

| Introduction         | Setup | Prototyping | Development | Optimizing | Conclusion |
|----------------------|-------|-------------|-------------|------------|------------|
| 000000               | 000   | 000         | 00000       | 000        | 0          |
| Irregular conditions |       |             |             |            |            |
| T1 5                 |       |             |             |            |            |

### The written times

#### More written times

| > 1s    |         |         |         |         |         |         |         |         |         |
|---------|---------|---------|---------|---------|---------|---------|---------|---------|---------|
| 0       | 0.03509 | 0.08    | 0.10886 | 0.11102 | 0.13411 | 0.17132 | 0.21328 | 0.25818 | 0.28414 |
| 0.01    | 0.0351  | 0.09    | 0.10887 | 0.11103 | 0.13412 | 0.17133 | 0.21329 | 0.25819 | 0.28415 |
| 0.02    | 0.03511 | 0.1     | 0.10888 | 0.11104 | 0.13413 | 0.17134 | 0.2133  | 0.2582  | 0.29    |
| 0.03    | 0.03512 | 0.10673 | 0.10889 | 0.11105 | 0.14    | 0.17304 | 0.22    | 0.25916 | 0.3     |
| 0.03299 | 0.03513 | 0.10674 | 0.1089  | 0.11106 | 0.15    | 0.17305 | 0.23    | 0.25917 | 0.org   |
| 0.033   | 0.03514 | 0.10675 | 0.10891 | 0.11292 | 0.16    | 0.17306 | 0.24    | 0.25918 |         |
| 0.03301 | 0.03515 | 0.10676 | 0.10892 | 0.11293 | 0.17    | 0.17307 | 0.25    | 0.25919 |         |
| 0.03302 | 0.03516 | 0.10677 | 0.10893 | 0.11294 | 0.17016 | 0.17308 | 0.25681 | 0.2592  |         |
| 0.03303 | 0.03517 | 0.10678 | 0.10894 | 0.11295 | 0.17017 | 0.17309 | 0.25682 | 0.25921 |         |
| 0.03304 | 0.03518 | 0.10679 | 0.10991 | 0.11296 | 0.17018 | 0.1731  | 0.25683 | 0.25922 |         |
| 0.03305 | 0.03946 | 0.1068  | 0.10992 | 0.11297 | 0.17019 | 0.17311 | 0.25684 | 0.25923 |         |
| 0.03306 | 0.03947 | 0.10681 | 0.10993 | 0.11298 | 0.1702  | 0.17312 | 0.25685 | 0.25924 |         |
| 0.03307 | 0.03948 | 0.10682 | 0.10994 | 0.11299 | 0.17021 | 0.17313 | 0.25686 | 0.25925 |         |
| 0.03308 | 0.03949 | 0.10779 | 0.10995 | 0.113   | 0.17022 | 0.18    | 0.25687 | 0.26    |         |
| 0.03404 | 0.0395  | 0.1078  | 0.10996 | 0.11301 | 0.17023 | 0.19    | 0.25688 | 0.27    |         |
| 0.03405 | 0.03951 | 0.10781 | 0.10997 | 0.12    | 0.17024 | 0.2     | 0.25689 | 0.28    |         |
| 0.03406 | 0.03952 | 0.10782 | 0.10998 | 0.13    | 0.17025 | 0.21    | 0.2569  | 0.28406 |         |
| 0.03407 | 0.03953 | 0.10783 | 0.10999 | 0.13404 | 0.17125 | 0.21321 | 0.25811 | 0.28407 |         |
| 0.03408 | 0.03954 | 0.10784 | 0.11    | 0.13405 | 0.17126 | 0.21322 | 0.25812 | 0.28408 |         |
| 0.03409 | 0.03955 | 0.10785 | 0.11097 | 0.13406 | 0.17127 | 0.21323 | 0.25813 | 0.28409 |         |
| 0.0341  | 0.04    | 0.10786 | 0.11098 | 0.13407 | 0.17128 | 0.21324 | 0.25814 | 0.2841  |         |
| 0.03411 | 0.05    | 0.10787 | 0.11099 | 0.13408 | 0.17129 | 0.21325 | 0.25815 | 0.28411 |         |
| 0.03412 | 0.06    | 0.10788 | 0.111   | 0.13409 | 0.1713  | 0.21326 | 0.25816 | 0.28412 |         |
| 0.03413 | 0.07    | 0.10885 | 0.11101 | 0.1341  | 0.17131 | 0.21327 | 0.25817 | 0.28413 |         |
|         |         |         |         |         |         |         |         |         |         |

Heinemann Fluid Dynamics Research GmbH

Bernhard F.W. Gschaider (HFD) swak4Foam and PyFoam for solver developer

| Introduction         | Setup | Prototyping | Development | Optimizing | Conclusion |
|----------------------|-------|-------------|-------------|------------|------------|
| 000000               | 000   | 000         | 00000       | 000        | 0          |
| Irregular conditions | •     |             |             |            |            |
|                      |       |             |             |            |            |

# Result: High temperature

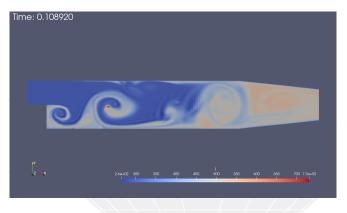

Figure: Temperature during a peak

 Image: Constraint of the second second s

| Introduction         | Setup | Prototyping | Development | Optimizing | Conclusion |
|----------------------|-------|-------------|-------------|------------|------------|
| 000000               | 000   | 000         | 00000       | 000        | 0          |
| Irregular conditions |       |             |             |            |            |
|                      |       |             |             |            |            |

## Result: Reaction rate is not to blame

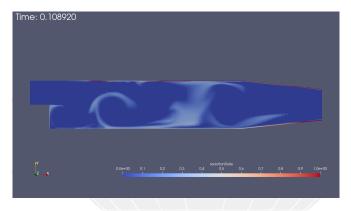

Figure: Reaction rate at the same time

| Introduction         | Setup    | Prototyping | Development | Optimizing | Conclusion |
|----------------------|----------|-------------|-------------|------------|------------|
| 000000               | 000      | 000         | 00000       | 000        | 0          |
| Irregular conditions | •        |             |             |            |            |
| Result: F            | low time | 5           |             |            |            |

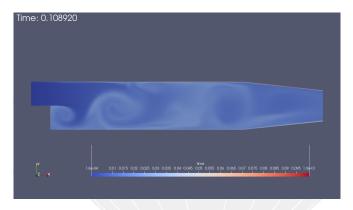

Figure: Flow time at the same time

▲□▶ ▲□▶ ▲臣▶ ★臣▶ 臣 のへで Bernhard F.W. Gschaider (HFD) swak4Foam and PyFoam for solver developer

UCD, 2021-06-09 107 / 139

Heinemann Fluid Dynamics Research GmbH

| Introduction         | Setup  | Prototyping | Development | Optimizing | Conclusion |
|----------------------|--------|-------------|-------------|------------|------------|
| 000000               | 000    | 000         | 00000       | 000        | 0          |
| Irregular conditions |        |             |             |            |            |
| Discretiz            | ation? |             |             |            |            |

- The high temperature does not correspond with a high reaction rate
  - So it does not seem to be a "model problem"
- Happens in a "difficult" region
  - Center of a vortex
  - Maybe the flow field there is not divergence free

Ignaz decides that more investigation in the used discretization schemes is needed

swak4foam has plugin-functions for that

| Introduction         | Setup     | Prototyping | Development | Optimizing | Conclusion |
|----------------------|-----------|-------------|-------------|------------|------------|
| 000000               | 000       | 000         | 00000       | 000        | 0          |
| Irregular conditions |           |             |             |            |            |
| Beware:              | duplicati | ion         |             |            |            |

- When storing time-step data the discussed function objects do not share
  - Everyone has its own copy
  - This might be a memory problem
    - especially if multiple writeIfSwakExpression objects are used
- This is planned to be resolved in future swak4Foam-versions

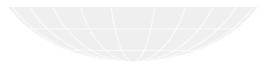

・ (コン・(ヨン・(ヨン・(ヨン)) そう) そう つうへい Heinemann Fluid Dynamics Research GmbH Bernhard F.W. Gschaider (HFD) swak4Foam and PyFoam for solver developer UCD, 2021-06-09 109 / 139

| Introduction<br>000000                                                                         | Setup<br>000                                                                                                | Prototyping | Development                                                                                                    | Optimizing | Conclusion<br>O |
|------------------------------------------------------------------------------------------------|----------------------------------------------------------------------------------------------------|-------------|----------------------------------------------------------------------------------------------------|------------|-----------------|
| fvOptions                                                                                      |                                                                                                    |             |                                                                                                    |            |                 |
| Outline                                                                                        |                                                                                                    |             |                                                                                                    |            |                 |
| <ul> <li>What</li> <li>What</li> <li>What</li> <li>What</li> <li>Setup</li> <li>Ope</li> </ul> | presentation<br>o is this?<br>at are we work<br>ore we start<br>at we simulate<br>nFOAMs deve<br>oams helps |             | <ul> <li>Solving sim</li> <li>Other</li> <li>Development</li> <li>The solver</li> <li>What happ</li> <li>Irregular co</li> <li>fvOptimizing</li> <li>High-level p</li> <li>Pyfoam sup</li> <li>Conclusion</li> </ul> |            | itput           |

Image: A B → A B → A B → B → A C
 Bernhard F.W. Gschaider (HFD) sv

Heinemann Fluid Dynamics Research GmbH

swak4Foam and PyFoam for solver developer U

UCD, 2021-06-09 110 / 139

| Introduction | Setup | Prototyping | Development | Optimizing | Conclusion |
|--------------|-------|-------------|-------------|------------|------------|
| 000000       | 000   | 000         | 00000       | 000        | 0          |
| fvOptions    |       |             |             |            |            |

# Which fvOptions are called

Which fvOption-hooks are present

- Sometimes you want to know "when are which fvOptions for which fields called"
  - This can be answered by diving into the code
- reportAvailableFvOptions
  prints that to the console
  - once you found the ones you want to "hook" into disable it

### fvOptions

```
showFvOptions {
   type reportAvailableFvOptions;
   active true;
   selectionMode all;
   reportAvailableFvOptionsCoeffs {}
```

Bernhard F.W. Gschaider (HFD)

< ロ > < 同 > < 三 > < 三 >

swak4Foam and PyFoam for solver developer

Heinemann Fluid Dynamics Research GmbH

UCD, 2021-06-09 111 / 139

| Introduction | Setup | Prototyping | Development | Optimizing | Conclusion |
|--------------|-------|-------------|-------------|------------|------------|
| 000000       | 000   | 000         | 00000       | 000        | 0          |
| fvOptions    |       |             |             |            |            |

# Using function objects on intermediate results

#### fvOption calls function

- Sometimes Ignaz wants to see information about intermediate values
  - Not just at the end of the time-step like regular function objects

executeFunctionObjectsFvOption allows him to execute function objects whenever a fvOption can be called

fieldNames specifies the names of the fields to hook into doXX specifies which kind of fvOption to execute it

with functions a dictionary with function objects

 every function object can be used

- not all of them can handle this
- it is possible to shoot yourself in the foot

but that is always possible

#### fvOptions

```
reportStuff {
    type executeFunctionObjectsFyOption:
    active true;
    selectionMode all;
    executeFunctionObjectsFvOptionCoeffs {
        fieldNames (
            time
                  verbose true:
        verbose false;
        doCorrect false;
        doAddSup true;
        doSetValue false:
        doMakeRelative false;
        doMakeAbsolute false;
        functions {
            excess temperature {
                type swakExpression;
                valueType internalField;
                executeMoreThanOnce ves:
                                  noWrite (brk>
                       <cont>yes;
                noExecute yes;
                libs (<brk>
                       <cost>simpleSwakFunctionObjects<br/>
                       <cont>);
                verbose true;
                expression " (brk>
                       <cont> excess temperature (brk)
                       <cont> " ;
                aliases {
                    flowTime time:
                accumulations (
                    weightedQuantile0.01
                    weightedAverage
                    weightedQuantile0.99
                    пах
            store extra temperature 4
                type expressionField:
                libs (swakFunctionObjects);
                autowrite true;
fieldName "extraTemperature (brk)
                       <cont> " :
                expression " (brk>
                       (cont) excess_temperature (breics Research GmbH
                       county " -
                                 UCD. 2021-06-09
                                                                   112 / 139
```

Bernhard F.W. Gschaider (HFD)

swak4Foam and PyFoam for solver developer

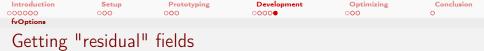

- There are fvOptions in swak that allow calculating the "residual field" for an equation
- This is explained in the "State and solution" presentation from 2017 in Exceter

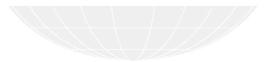

| Introduction<br>000000                                                                              | Setup<br>000                                                                                                    | Prototyping<br>000 | Development<br>00000                                                                                                    | Optimizing<br>•00 | Conclusion<br>O |
|----------------------------------------------------------------------------------------------------|----------------------------------------------------------------------------------------------------|--------------------|----------------------------------------------------------------------------------------------------|-------------------|-----------------|
| Outline                                                                                             |                                                                                                    |                    |                                                                                                    |                   |                 |
| <ul> <li>Th</li> <li>WH</li> <li>Bei</li> <li>WH</li> <li>Setur</li> <li>Op</li> <li>Pyl</li> </ul> | duction<br>is presentation<br>no is this?<br>nat are we work<br>fore we start<br>nat we simulate<br>o<br>enFOAMs deve<br>Foams helps<br>otyping |                    | <ul> <li>Solving sim</li> <li>Other</li> <li>Development</li> <li>The solver</li> <li>What happe</li> <li>Irregular co</li> <li>fvOptimizing</li> <li>High-level p</li> <li>Pyfoam sup</li> <li>Conclusion</li> </ul> |                   | ıtput           |

Heinemann Fluid Dynamics Research GmbH

Bernhard F.W. Gschaider (HFD) swak4Foam and PyFoam for solver developer

| Introduction | OOO                                                                                                    | Prototyping | Development<br>00000                                                                                                    | Optimizing | Conclusion<br>O |
|--------------|----------------------------------------------------------------------------------------------------|-------------|----------------------------------------------------------------------------------------------------|------------|-----------------|
| High-level p |                                                                                                    | 000         |                                                                                                    |            |                 |
| Outlir       | ne                                                                                                    |             |                                                                                                    |            |                 |
| 2 3          | ntroduction<br>This presentation<br>Who is this?<br>What are we worki<br>Before we start<br>What we simulate<br>Setup<br>OpenFOAMs devel<br>PyFoams helps<br>Prototyping |             | <ul> <li>Solving sim</li> <li>Other</li> <li>Development</li> <li>The solver</li> <li>What happed</li> <li>Irregular conditions</li> <li>Optimizing</li> <li>High-level p</li> <li>Pyfoam sup</li> <li>Conclusion</li> </ul> |            | utput           |
|              |                                                                                                    |             |                                                                                                    |            |                 |
|              |                                                                                                    |             |                                                                                                    |            |                 |

Heinemann Fluid Dynamics Research GmbH

Bernhard F.W. Gschaider (HFD) swak4Foam and PyFoam for solver developer

| Introduction         | Setup | Prototyping | Development | Optimizing | Conclusion |
|----------------------|-------|-------------|-------------|------------|------------|
| 000000               | 000   | 000         | 00000       | 000        | 0          |
| High-level profiling |       |             |             |            |            |
|                      |       |             |             |            |            |

Ignaz has to justify the many function objects

- Ignaz likes to add swak function objects
  - Sometimes there is more "swak output" on the console than "solver output"
  - People who see that suggest "you're making your simulations 2 times slower"
  - Ignaz has a hard time suggesting to people that the p-solver only generates one line of output but uses most of the computation time
- So he routinely uses high-level profiling to be able to tell people "see: all the function objects only use 5% of the time"
  - Worth it: they produce results. And results is what CFD is about

| Introduction         | Setup      | Prototyping    | Development | Optimizing | Conclusion |
|----------------------|------------|----------------|-------------|------------|------------|
| 000000               | 000        | 000            | 00000       | 000        | 0          |
| High-level profiling |            |                |             |            |            |
| High-leve            | el vs low- | -level profili | ng          |            |            |

Usually when we talk about profiling we talk about *low-level* profiling

- The code is compiled in a special way (for debug-symbols)
- The program is executed inside a special program (valgrind for instance)
- That program records how often each instruction is executed
- Advantage: very detailed information about where the time is spent
- Disadvantage: makes execution much slower
- High-level profiling

- 3

- The user "instruments" the code
  - Adds special instructions "how long does this code section take"
- the recorded info is written in the end
- If done correctly almost no performance impact

Heinemann Fluid Dunamics Research GmbH

イロト イポト イラト イラト

| Introduction         | Setup | Prototyping | Development | Optimizing | Conclusion |
|----------------------|-------|-------------|-------------|------------|------------|
| 000000               | 000   | 000         | 00000       | 000        | 0          |
| High-level profiling |       |             |             |            |            |
|                      |       |             |             |            |            |

Profiling support in OpenFOAM-versions

This kind of profiling does not exist in all OpenFOAM-versions Foundation release search the message board for "Feature proposal: Application level profiling" for an explanation why the don't include it foam-extend accepted and included it long ago

ESI release accepted and included it. Refactored it since then If activated the profiling information is written to uniform/profiling at each time-step

| Introduction         | Setup | Prototyping | Development | Optimizing | Conclusion |
|----------------------|-------|-------------|-------------|------------|------------|
| 000000               | 000   | 000         | 00000       | 000        | 0          |
| High-level profiling |       |             |             |            |            |
| <u> </u>             |       |             |             |            |            |

## Switching it on in v2012

## Profiling is not activated "out of the box" in the ESI-release

| controlD                                                                | ict                                                          |  |  |  |  |  |
|-------------------------------------------------------------------------|--------------------------------------------------------------|--|--|--|--|--|
| <pre>profiling {     active     cpuInfo     memInfo     sysInfo }</pre> | <u>true;</u><br><u>true;</u><br><u>true;</u><br><u>true;</u> |  |  |  |  |  |
|                                                                         |                                                              |  |  |  |  |  |
|                                                                         |                                                              |  |  |  |  |  |

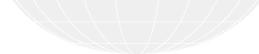

| Introduction         | Setup   | Prototyping | Development | Optimizing | Conclusion |
|----------------------|---------|-------------|-------------|------------|------------|
| 000000               | 000     | 000         | 00000       | 000        | 0          |
| High-level profiling |         |             |             |            |            |
|                      | <i></i> |             |             |            |            |

What is profiled "out of the box"

To make it useful some code sections are instrumented "out of the box"

- time-loop
- linear solvers (that should use the most time)
- writing of the values
- function object execution

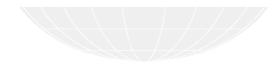

| Introduction         | Setup    | Prototyping | Development | Optimizing | Conclusion |
|----------------------|----------|-------------|-------------|------------|------------|
| 000000               | 000      | 000         | 00000       | 000        | 0          |
| High-level profiling | 5        |             |             |            |            |
| Profiling            | triggers |             |             |            |            |

- Profiling is implemented by "triggers"
  - Little objects
    - Construction starts the clock
    - Destruction stops the clock
    - ... or the clock is stopped manually
  - So scoping is important
- Triggers are organized in a stack
  - At creation the are added
  - At destruction removed
  - A trigger is the "child" of the trigger immediately above on the stack
- Triggers also record how often they were triggered
- When creating a trigger a "C++ name" and a name that is shown in the information are specified

- 3

(日) (同) (三) (三)

| Introduction         | Setup     | Prototyping | Development | Optimizing | Conclusion |
|----------------------|-----------|-------------|-------------|------------|------------|
| 000000               | 000       | 000         | 00000       | 000        | 0          |
| High-level profiling |           |             |             |            |            |
| Adding p             | orofiling |             |             |            |            |

## Ignaz adds two triggers

timeEqn is stopped by the scoping rules of C++

excTemp is stopped manually

## timeEqn.H

```
addProfiling(timeEqn, "timeEqn.H");
addProfiling(excTemp, "excess_temperature_calculation");
volScalarField excess_temperature(
    "excess_temperature",
    T-decay_temperature
);
forAll(excess_temperature, cellI) {
    if(excess_temperature[cellI] < 0) {
        excess_temperature[cellI] = 0;
    }
excess_temperature.correctBoundaryConditions();
endProfiling(excTemp);
```

◆□▶ ◆□▶ ◆臣▶ ◆臣▶ 善臣 ∽のへで

Heinemann Fluid Dynamics Research GmbH

Bernhard F.W. Gschaider (HFD) swak4Fo

| Introduction         | Setup Prototyping Development |        | Optimizing | Conclusion |   |
|----------------------|-------------------------------|--------|------------|------------|---|
| 000000               | 000                           | 000    | 00000      | 000        | 0 |
| High-level profiling |                               |        |            |            |   |
| "Child" v            | s "Own                        | " time |            |            |   |

- Every trigger knows its "children"
- So it knows the time spent in the children
- Time not spent in the children is called "own time"
  - If that is a high percentage then more detailed profiling might be of interest

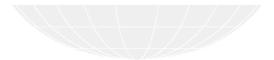

 (□)
 (∂)>
 (∂)>
 (∂)>
 (∂)
 Heinemann Fluid Dynamics Research GmbH

 Bernhard F.W. Gschaider (HFD)
 swak4Foam and PyFoam for solver developer
 UCD, 2021-06-09
 123 / 139

| Introduction         | Setup | Prototyping | Development | Optimizing | Conclusion |
|----------------------|-------|-------------|-------------|------------|------------|
| 000000               | 000   | 000         | 00000       | 000        | 0          |
| High-level profiling |       |             |             |            |            |

# Where not to add profiling

## Where not to add triggers

- Recording the time doesn't take much time
  - But this can add up if done often
- So don't add this to the inner-most loop
- Rules of thumb:
  - Think 3 times before adding it inside a forAll
  - Don't add it to functions that work on a single cell/face/point
- In these cases you'll want low-level profiling

## Bad

```
forAll(excess_temperature, cellI) {
    addProfiling(exc, "in_loop");
```

```
if(excess_temperature[cellI] < 0) {
    excess_temperature[cellI] = 0;
}</pre>
```

#### Heinemann Fluid Dynamics Research GmbH

Bernhard F.W. Gschaider (HFD)

swak4Foam and PyFoam for solver developer

UCD, 2021-06-09 124 / 139

| Introduction         | Setup    | Prototyping | Development | Optimizing | Conclusion |
|----------------------|----------|-------------|-------------|------------|------------|
| 000000               | 000      | 000         | 00000       | 000        | 0          |
| High-level profiling |          |             |             |            |            |
| Non-deve             | loning u | ISES        |             |            |            |

- This profiling is also interesting for non-developers
- To optimize the run-time of the cases
  - Answer questions like "Are 123 iterations of a CG-solver faster or slower than 5 AMG-iterations"
- For this the out-of-the-box triggers are sufficient

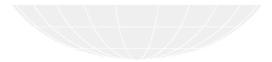

 □ > < () > < () > < () > 
 () 
 Heinemann Fluid Dynamics Research GmbH

 Bernhard F.W. Gschaider (HFD)
 swak4Foam and PyFoam for solver developer
 UCD, 2021-06-09
 125 / 139

| Introduction         | Setup | Prototyping | Development | Optimizing | Conclusion |
|----------------------|-------|-------------|-------------|------------|------------|
| 000000               | 000   | 000         | 00000       | 000        | 0          |
| High-level profiling |       |             |             |            |            |
| 1                    | . I I |             |             |            |            |

## Instrumented solver

The sources of the instrumented solver are in 04rhoTimeTriggerFoamProfile.tar.gz (or /Examples of the docker image. You know the drill)

Heinemann Fluid Dynamics Research GmbH

Bernhard F.W. Gschaider (HFD)

イロト イヨト イヨト イヨト

swak4Foam and PyFoam for solver developer

UCD, 2021-06-09 126 / 139

| Introduction         | Setup | Prototyping | Development | Optimizing | Conclusion |
|----------------------|-------|-------------|-------------|------------|------------|
| 000000               | 000   | 000         | 00000       | 000        | 0          |
| High-level profiling |       |             |             |            |            |
| 1                    | I     |             |             |            |            |

## Ignaz is not happy

- The profiling output is hard to read
- But Ignaz knows a utility for this

```
uniform/profiling
profiling
    trigger0
        id
                         0:
        description
                        "application::main";
        calls
                         1:
                        391.19:
        totalTime
        childTime
                         390.923:
        active
                         true;
    }
    trigger17
    Ł
        i d
                         17;
        parentId
                         0;
        description
                         "time.run()__timeTriggeredPitzDaily";
        calls
                         4000;
        totalTime
                         369.042;
        childTime
                        362.982;
        maxMem
                        382884;
        active
                        true;
    3
```

trigger1 { id 1; Bernhard F.W. Gschaider (HFD) swak4Foam and PyFoam for solver developer UCD, 2021-06-09 127 / 139

| Introduction                                     | Setup                                                                                                    | Prototyping | Development                                                                                                    | Optimizing | Conclusion |
|--------------------------------------------------|----------------------------------------------------------------------------------------------------|-------------|----------------------------------------------------------------------------------------------------|------------|------------|
| 000000                                           | 000                                                                                                    | 000         | 00000                                                                                                    | 000        | 0          |
| Pytoam support                                   | for profiling output                                                                                                    |             |                                                                                                    |            |            |
| Outline                                          |                                                                                                    |             |                                                                                                    |            |            |
| TH<br>WW<br>WW<br>Be<br>WW<br>2 Setu<br>Oj<br>Py | oduction<br>his presentation<br>ho is this?<br>hat are we work<br>fore we start<br>hat we simulate<br>p<br>onFOAMs deve<br>Foams helps<br>otyping |             | <ul> <li>Solving sim</li> <li>Other</li> <li>Development</li> <li>The solver</li> <li>What happy</li> <li>Irregular co</li> <li>fvOptimizing</li> <li>High-level p</li> <li>Pyfoam sup</li> <li>Conclusion</li> </ul> |            | utput      |

Heinemann Fluid Dynamics Research GmbH

Bernhard F.W. Gschaider (HFD) swak4Foam and PyFoam for solver developer

UCD, 2021-06-09 128 / 139

Introduction Prototyping Development Optimizing Conclusion Setup 000 000 Pyfoam support for profiling output The utility

- PyFoam has a utility to deal with the profiling output
  - Reads and analyzes it
  - Prints it in a more readable form
  - generates a graph
- Usage examples are printed with the --help-option

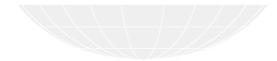

Heinemann Fluid Dynamics Research GmbH

(日) (同) (日) (日)

Bernhard F.W. Gschaider (HFD) swak4Foam and PyFoam for solver developer

UCD. 2021-06-09 129 / 139

| Introduction      | Setup              | Prototyping | Development | Optimizing | Conclusion |
|-------------------|--------------------|-------------|-------------|------------|------------|
| 000000            | 000                | 000         | 00000       | 000        | 0          |
| Pyfoam support fo | r profiling output |             |             |            |            |
| Example           | output             |             |             |            |            |

#### Profiling data

| Profiling info from time 0.05                         |     |        |   |        |   |        |          |   |        |            |            |
|-------------------------------------------------------|-----|--------|---|--------|---|--------|----------|---|--------|------------|------------|
|                                                       |     | total  | ( | self ) | - | parent | ( self ) |   |        | total      | self       |
| application :: main                                   | 1   | 100.0% | ( |        |   |        | ( 0.1%)  | 1 | 1      | 491s       | 0.307:     |
| - functionObjects::read                               | 1   | 0.0%   | ( |        |   |        | ( 2.4%)  |   | 1      | 0.04492s   | 0.0010591  |
| - functionObject::excess_temperature::new             | 1   | 0.0%   | ( |        |   |        | (100.0%) |   | 1      | 0.02325s   | 0.02325:   |
| - functionObject::store_extra_temperature::new        | 1   | 0.0%   |   |        |   |        | (100.0%) |   | 1      | 0.02061s   | 0.02061:   |
| - fvOption::correct.showFvOptions                     | - 1 | 0.0%   | ( | 0.0%)  | - |        | (100.0%) |   | 1      | 6.049e-05s | 6.049e-05  |
| - functionObjects.start()                             | 1   | 0.0%   | ( | 0.0%)  |   |        | ( 0.6%)  |   | 1      | 0.03375s   | 0.0001871: |
| - functionObjects::read                               | 1   | 0.0%   |   |        |   |        | ( 0.4%)  |   | 1      | 0.03356s   | 0.0001487: |
| - functionObject::fieldAverage1::new                  | 1   | 0.0%   |   |        |   |        | (100.0%) |   | 1      | 0.03131s   |            |
| - functionObject::timeStatistics::new                 | 1   | 0.0%   |   |        |   |        | (100.0%) |   |        | 0.0005854s |            |
| - functionObject::temperatureStatistics::new          | - 1 | 0.0%   | ( | 0.0%)  |   |        | (100.0%) |   | 1      | 0.0002407s | 0.0002407: |
| - functionObject::reactionRateStatistics::new         | 1   | 0.0%   |   | 0.0%)  |   |        | (100.0%) |   |        | 0.000237s  |            |
| - functionObject::timeOutStatistics::new              | 1   | 0.0%   |   | 0.0%)  |   |        | (100.0%) |   |        | 0.0002532s |            |
| - functionObject::temperatureOutStatistics::new       | 1   | 0.0%   |   | 0.0%)  |   |        | (100.0%) |   |        | 0.0002171s |            |
| - functionObject::timeOutMassFlowAveraged::new        | 1   | 0.0%   | ( | 0.0%)  | - | 0.7%   | (100.0%) | 1 |        | 0.0002501s |            |
| - functionObject::temperatureOutNassFlowAveraged::new |     | 0.0%   | ( | 0.0%)  | - |        | (100.0%) |   | 1      | 0.0002204s | 0.0002204  |
| - functionObject::writeEnergy::new                    | 1   | 0.0%   |   | 0.0%)  |   |        | (100.0%) |   |        | 4.829e-05s |            |
| - functionObject::storeAndWriteOnCrash::new           |     | 0.0%   | ( | 0.0%)  | - | 0.2%   | (100.0%) | 1 | 1      | 5.285e-05s | 5.285e-05  |
| - time.run() timeTriggeredPitzDaily                   | 1   | 94.4%  | ( |        |   |        | ( 1.6%)  |   | 5000   | 463.5s     | 7.602      |
| - fvOption().showFvOptions                            | 1   | 0.1%   |   | 0.1%)  |   |        | (100.0%) |   | 5000   | 0.2924s    | 0.2924     |
| - fvOption::constrain.rho                             | 1   | 0.0%   |   | 0.0%)  |   |        | (100.0%) |   | 5000   | 0.201s     | 0.201      |
| - fvMatrix::solve.rho                                 | 1   | 0.2%   |   | 0.1%)  |   |        | ( 67.4%) |   | 5000   |            |            |
| - lduMatrix::solver.rho                               |     | 0.1%   | ( |        |   |        | (100.0%) | 1 | 5000   | 0.3155s    | 0.3155:    |
| - fvOption::correct.showFvOptions                     | 1   | 0.0%   |   | 0.0%)  |   |        | (100.0%) |   | 5000   | 0.2062s    | 0.2062     |
| - UEqn.H                                              | - I |        |   |        |   |        | (76.7%)  |   | 15000  | 141.5s     | 108.5:     |
| - fvOption().showFvOptions                            |     | 0.3%   | ( | 0.3%)  | - | 0.9%   | (100.0%) | 1 | 15000  | 1.29s      | 1.29       |
| - fvOption::constrain.U                               | 1   | 0.1%   |   | 0.1%)  |   |        | (100.0%) |   | 15000  | 0.6878s    | 0.6878:    |
| - fvMatrix::solve.U                                   | - I | 6.2%   |   |        |   |        | ( 23.5%) |   | 15000  | 30.26s     | 7.098      |
| - lduMatrix::solver.Ux                                |     |        |   |        |   |        | (45.7%)  |   | 15000  | 11.12s     | 5.08:      |
| - lduNatrix::smoother.Ux                              | - I | 1.2%   |   |        |   |        | (100.0%) |   | 12845  |            | 6.044      |
| - lduHatrix::solver.Uy                                | - I | 2.5%   |   |        |   |        | ( 40.5%) |   | 15000  |            | 4.872      |
| - lduMatrix::smoother.Uy                              |     | 1.5%   |   |        |   |        | (100.0%) |   | 14990  | 7.165s     | 7.165      |
| - fvOption::correct.showFvOptions                     |     | 0.2%   |   | 0.2%)  |   |        | (100.0%) |   | 15000  |            | 0.737:     |
| - timeEqn.H                                           | - I | 15.0%  |   |        |   |        | ( 17.6%) |   | 15000  |            | 12.99      |
| - excess_temperature calculation                      |     | 0.2%   |   | 0.2%)  |   |        | (100.0%) |   | 15000  | 1.06s      | 1.06       |
| - fvOption().showFvOptions                            | - ! | 0.1%   |   | 0.1%)  |   |        | (100.0%) |   | 15000  | 0.7155s    | 0.7155     |
| - fvOption().matrixReport                             |     | 0.1%   |   | 0.1%)  |   |        | (100.0%) |   | 15000  | 0.4751s    | 0.4751     |
| - fvOption().timeSourceBefore                         | - ! | 0.5%   |   | 0.5%)  |   |        | (100.0%) |   | 15000  | 2.356s     | 2.356      |
| - fvOption().timeResidual                             |     | 0.1%   |   | 0.1%)  |   |        | (100.0%) |   | 15000  | 0.6331s    | 0.6331     |
| - fvOption().timeResidual2                            | - 1 | 0.4%   |   | 0.4%)  |   |        | (100.0%) |   | 15000  | 2.06s      | 2.06       |
| - fvOption().reportStuff                              | - I | 1.6%   |   |        |   |        | ( 8.2%)  |   | 15000  | 8.023s     | 0.6599:    |
| - functionObject::excess_temperature::execute         | - 1 | 0.1%   |   | 0.1%)  |   |        | (100.0%) |   | 15000  |            | 0.4773:    |
| - functionObject::excess_temperature:write            | - ! | 1.4%   |   |        |   |        | (100.0%) |   | 15000  | 6.886s     | 6.886:     |
| - fvOption().timeSourceAfter                          | - 1 | 0.1%   |   | 0.1%)  |   |        | (100.0%) |   | 15000  | 0.7279s    | 0.72791    |
| - fvOption::constrain.time                            |     | 5.9%   | ( | 5.9%)  | - | 39.3%  | (100.0%) | 1 | 105000 | 28.91s     | 28.91:     |

#### ▲□▶ ▲□▶ ▲臣▶ ▲臣▶ ―臣 … のへで

#### Heinemann Fluid Dynamics Research GmbH

Bernhard F.W. Gschaider (HFD) swak4Foam and PyFoam for solver developer

| Introduction       | Setup            | Prototyping | Development | Optimizing | Conclusion |  |  |
|--------------------|------------------|-------------|-------------|------------|------------|--|--|
| 000000             | 000              | 000         | 00000       | o 000      |            |  |  |
| Pyfoam support for | profiling output |             |             |            |            |  |  |

# Restricting output

Ignaz is not interested in the "small timers"

#### Skipping items with less than 1 percent

#### > pyFoanListProfilingInfo.py . --time=0.05 --threshold-low=1 Profiling info from time 0.05

| Proliting into from time 0.05                   | total | 0   | self  | - ( | parent | (                     | self ) | I. | calls  | total    | self      |
|-------------------------------------------------|-------|-----|-------|-----|--------|-----------------------|--------|----|--------|----------|-----------|
| application::main                               |       |     |       |     | 100.0% |                       |        |    | 1      | 491a     | 0.307s    |
| - time.run() timeTriggeredPitzDaily             | 94.4  | κ ( | 1.5%  | ) - | 94.4%  | (                     | 1.6%)  | 1  | 5000   | 463.5s   | 7.602:    |
| - UEqn.H                                        |       |     |       |     | 30.5%  |                       |        |    | 15000  | 141.5s   | 108.5     |
| - fvMatrix::solve.U                             |       |     |       |     | 21.4%  |                       |        |    | 15000  | 30.26s   | 7.098     |
| - lduMatrix::solver.Ux                          |       |     |       |     | 36.8%  |                       |        |    | 15000  | 11.12s   | 5.08      |
| - lduMatrix::smoother.Ux                        | 1.2   | κ ( |       |     | 54.3%  |                       |        |    | 12845  | 6.044s   | 6.044     |
| - lduMatrix::solver.Uy                          | 1 2.5 |     |       |     | 39.8%  |                       |        |    | 15000  | 12.04s   | 4.872     |
| - lduHatrix::smoother.Uy                        | 1.5   |     |       |     | 59.5%  |                       |        |    | 14990  | 7.165s   | 7.165     |
| - < less than 1.0% >                            | 1 0.6 | κ ( |       |     | 1.9%   |                       |        |    | 45000  | 2.714s   | 2.714     |
| - timeEqn.H                                     | 15.0  |     |       |     | 15.9%  |                       |        |    | 15000  | 73.62s   | 12.99:    |
| - fvOption().reportStuff                        | 1.6   |     |       |     | 10.9%  |                       |        |    | 15000  | 8.023s   | 0.6599    |
| - functionObject::excess_temperature:write      | 1.4   |     |       |     | 85.8%  |                       |        |    | 15000  | 6.886s   | 6.886     |
| - < less than 1.0% >                            | 0.1   |     |       |     |        |                       | 00.0%) |    | 15000  | 0.4773s  | 0.4773    |
| - fvOption::constrain.time                      | 1 5.9 |     |       |     | 39.3%  |                       |        |    | 105000 | 28.91s   | 28.91     |
| - fvMatrix::solve.time                          | 2.3   |     |       |     | 15.4%  |                       |        |    | 15000  | 11.31s   | 2.392     |
| - lduMatrix::solver.time                        | 1.8   |     |       |     | 78.8%  |                       |        |    | 15000  | 8.915s   | 4.615     |
| - < less than 1.0% >                            | 1 0.9 |     |       |     | 48.2%  |                       |        |    | 9243   | 4.3s     | 4.3       |
| - < less than 1.0% >                            | 2.5   |     |       |     | 16.8%  |                       |        |    | 225000 | 12.39s   | 12.39     |
| - EEqn.H                                        |       |     |       |     | 14.4%  |                       |        |    | 15000  | 66.88g   | 50.07     |
| - fvMatrix::solve.e                             | 2.9   |     |       |     | 21.4%  |                       |        |    | 15000  | 14.3s    | 2.557     |
| - lduMatrix::solver.e                           | 2.4   |     |       |     | 82.1%  |                       |        |    | 15000  | 11.75s   | 4.643     |
| - lduMatrix::smoother.e                         | 1.4   |     |       |     | 60.5%  |                       |        |    | 15000  | 7.102s   | 7.102     |
| - < less than 1.0% >                            | 0.5   |     |       |     |        |                       | 00.0%) |    | 45000  | 2.507s   | 2.507     |
| - pEqn.H                                        |       |     |       |     | 31.2%  |                       |        |    | 15000  | 144.8s   | 69.37     |
| - fvMatrix::solve.p                             | 13.9  |     |       |     | 47.1%  |                       |        |    | 15000  | 68.24s   | 3.408     |
| - lduMatrix::solver.p                           |       |     | 13.2% |     |        |                       | 00.0%) |    | 15000  | 64.84s   | 64.84     |
| - < less than 1.0% >                            |       |     |       |     | 4.9%   |                       |        |    | 90000  | 7.16s    | 6.247     |
| <pre> - turbulence-&gt;correct()</pre>          |       |     | 4.4%  |     |        |                       | 78.8%) |    | 5000   | 27.46s   | 21.65     |
| - < less than 1.0% >                            | 1 1.2 |     |       |     | 21.2%  |                       |        |    | 25000  | 5.809s   | 1.879     |
| - < less than 1.0% >                            | 1 0.3 |     |       |     | 0.4%   |                       |        |    | 20005  | 1.668s   | 1.353     |
| <pre> - functionObjects.execute()</pre>         |       |     | 0.1%  |     |        |                       | 1.3%)  |    | 4999   | 27.11s   | 0.3546    |
| - functionObject::fieldAverage1::execute        |       |     |       |     | 21.3%  |                       |        |    | 4999   | 5.763s   | 5.763     |
| - functionObject::storeAndWriteOnCrash::execute |       |     |       |     | 31.9%  |                       |        |    | 4999   | 8.651s   | 8.651     |
| - < less than 1.0% >                            | 1 2.5 |     |       |     | 45.5%  |                       |        |    | 89982  | 12.34s   | 12.34     |
| - < less than 1.0% >                            | 1 0.0 | κ ( | 0.0%  | ) - | 0.0%   | <ul> <li>C</li> </ul> | 1.7%)  |    | 3      | 0.07873s | 0.001306: |

#### ▲ロ▶ ▲□▶ ▲三▶ ▲三▶ 三三 のへで

#### Heinemann Fluid Dynamics Research GmbH

Bernhard F.W. Gschaider (HFD) swak4Foam and PyF

swak4Foam and PyFoam for solver developer

UCD, 2021-06-09 131 / 139

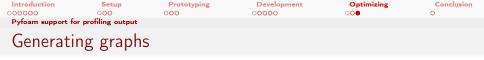

The utility can generate generate graph specifications for the dot-utility of the GraphViz-suite

- Just "pipe" into the utility
  - Specify options of the utility for different output formats
- "Boxes" are colored according to the own times
- "Arrow" thickness corresponds to the child time

## Generating a graph

 Image: Constraint of the second second s

| Introduction      | Setup              | Prototyping | Development | Optimizing | Conclusion |
|-------------------|--------------------|-------------|-------------|------------|------------|
| 000000            | 000                | 000         | 00000       | 000        | 0          |
| Pyfoam support fo | r profiling output |             |             |            |            |
| An exam           | ple grap           | h           |             |            |            |

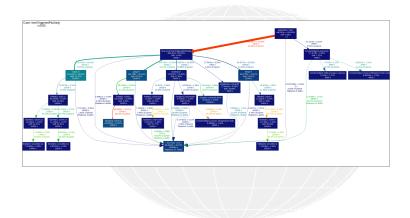

 Image: Constraint of the second second s

| Introduction      | Setup              | Prototyping | Development | Optimizing | Conclusion |
|-------------------|--------------------|-------------|-------------|------------|------------|
| 000000            | 000                | 000         | 00000       | 000        | 0          |
| Pyfoam support fo | r profiling output |             |             |            |            |
| Zooming           | ; in               |             |             |            |            |

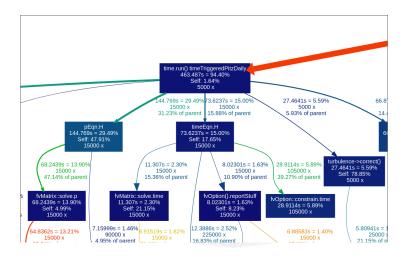

・ロト ・回 ト ・ヨト ・ヨー うんの

Heinemann Fluid Dynamics Research GmbH

Bernhard F.W. Gschaider (HFD)

swak4Foam and PyFoam for solver developer

| Introduction<br>000000 | Setup<br>000                                                                                                    | Prototyping<br>000 | Development<br>00000                                                                                                    | Optimizing<br>000 | Conclusion |
|------------------------|----------------------------------------------------------------------------------------------------|--------------------|----------------------------------------------------------------------------------------------------|-------------------|------------|
| Outline                | 2                                                                                                    |                    |                                                                                                    |                   |            |
| 2 Se                   | roduction<br>This presentation<br>Who is this?<br>What are we work<br>Before we start<br>What we simulate<br>tup<br>DpenFOAMs deve<br>PyFoams helps<br>Dtotyping |                    | <ul> <li>Solving sim</li> <li>Other</li> <li>Development</li> <li>The solver</li> <li>What happ</li> <li>Irregular co</li> <li>fvOptimizing</li> <li>High-level 1</li> <li>Pyfoam sup</li> <li>Conclusion</li> </ul> |                   | itput      |

・ロ・・母・・ヨ・・ヨ・ ヨ・ シック

Heinemann Fluid Dynamics Research GmbH

Bernhard F.W. Gschaider (HFD) swak4Foam and PyFoam for solver developer UCD, 2021-06-09

JCD, 2021-06-09 135 / 139

| Introduction | Setup | Prototyping | Development | Optimizing | Conclusion |
|--------------|-------|-------------|-------------|------------|------------|
| 000000       | 000   | 000         | 00000       | 000        | •          |
|              |       |             |             |            |            |

# Ignaz says goodbye

- Ignaz hopes that you learned
  - How to use swak4Foam and PyFoam for your development work
  - Especially
    - Rapidly switching between versions
    - Getting "crash dumps" for cases
    - Find sections in the solver that use much time and need improvement
- He now gets back to his "combustion model"
  - And asks you not to reference/use it because
    - it is unphysical
    - it is proprietary to his company

Heinemann Fluid Dynamics Research GmbH

Bernhard F.W. Gschaider (HFD)

swak4Foam and PyFoam for solver developer

| Introduction | Setup | Prototyping | Development | Optimizing | Conclusion |
|--------------|-------|-------------|-------------|------------|------------|
| 000000       | 000   | 000         | 00000       | 000        | •          |
|              |       |             |             |            |            |

# Further presentations

- An introductory presentation about PyFoam and swakFoam was held yesterday
- At the workshop 2014 in Zagreb there was a "swak4Foam for Programmers" presentation which covers some things not covered here
- pyFoamPrepareCase.py can handle lots of things
  - With something called *templates*
  - See "Automatic case setup with pyFoamPrepareCase" from the Ann Arbor Workshop 2015
    - an updated version was given at the Shanghai Workshop 2018
- PyFoam has lots of ways to generate additional data (which might be helpful to debug the case)
  - These are explained in another presentation
    - "PyFoam for the lazy" from Guiamares Workshop in 2016
- Cool things can be done with swak4Foam to change parameters during the run
  - See "State and solution" from the Exeter Workshop 2017
- A presentation "Expressive swak4Foam" about obscure corners of swak4Foam (was held in Duisburg 2019)
- A presentation "Programming with PyFoam" that was held at the 2020 Workshop Heinemann Fluid Dynamics Research GmbH

Bernhard F.W. Gschaider (HFD) sv

swak4Foam and PyFoam for solver developer

UCD. 2021-06-09 137 / 139

| Introduction | Setup    | Prototyping | Development | Optimizing | Conclusion |
|--------------|----------|-------------|-------------|------------|------------|
| 000000       | 000      | 000         | 00000       | 000        | •          |
|              |          |             |             |            |            |
|              |          |             |             |            |            |
| Goodbye      | e to you |             |             |            |            |

# Thanks for listening Questions?

◄ ◘ ◄ ◄ ⓓ ◄ ◄ Ἐ ◄ Ἐ ◄ Ἐ ◄ ♡ ٩ ↔
Bernhard F.W. Gschaider (HFD) swak4F

Heinemann Fluid Dynamics Research GmbH

swak4Foam and PyFoam for solver developer

UCD, 2021-06-09 138 / 139

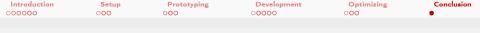

# License of this presentation

This document is licensed under the *Creative Commons Attribution-ShareAlike 3.0 Unported* License (for the full text of the license see

https://creativecommons.org/licenses/by-sa/3.0/legalcode). As long as the terms of the license are met any use of this document is fine (commercial use is explicitly encouraged). Authors of this document are:

Bernhard F.W. Gschaider original author and responsible for the strange English grammar. Contact him for a copy of the sources if you want to extend/improve/use this presentation